# POLITECNICO DI MILANO FACOLTÀ DI ARCHITETTURA E SOCIETÀ CORSO DI LAUREA MAGISTRALE IN ARCHITETTURA

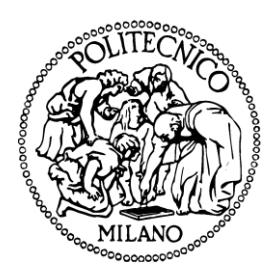

Progetto euristico e realtà virtuale, quale sponda immaginifica dell'Architettura. Presentazione del progetto 2° classificato al Milano design camping

Relatrice: Alessandra Zanelli

Tesi di Laurea Magistrale di Stefano Trimarchi

Anno Accademico 2009 - 2010

Progetto euristico e realtà virtuale, quale sponda immaginifica dell'Architettura. Presentazione del progetto 2° classificato al Milano design camping

Relatrice: Alessandra Zanelli

Studente: Stefano Trimarchi, matricola 736230

Milano 21 Ottobre 2010

## Indice

- 1. Introduzione
- 2. L'episteme contemporaneo
- 3. Lo specchio della mente
- 4. Mondi possibili
- 5. Il progetto euristico in Architettura
- 6. La metamorfosi evolutiva dal CAAD al BIM
- 7. La comunicazione bidirezionale
- 8. Il glocality
- 9. Reale e virtuale
- 10. Il modello euristico
- 11. Applicazione del modello
	- 11.1. Che cosa è Wordpress?
		- 11.1.1. Il tema grafico
		- 11.1.2. I portali
		- 11.1.3. Gli utenti
		- 11.1.4. Strumenti per la scrittura
		- 11.1.5. Le Tags
		- 11.1.6. Le categorie
		- 11.1.7. Lo strumento "Search"
		- 11.1.8. Invio di Newsletter e Mainglist
		- 11.1.9. Traduzione delle pagine
	- 11.2. Presentazione dei progetti
- 12. Presentazione del progetto 2° classificato al Milano design camping
	- 12.1. Bando di concorso
	- 12.2. Esiti del concorso
	- 12.3. Relazione di progetto
	- 12.4. Tavole di concorso
		- 12.4.1. Tavola META 1581\_pp\_01
		- 12.4.2. Tavola META 1581\_pp\_02
		- 12.4.3. Tavola META 1581\_pp\_03
		- 12.4.4. Tavola META 1581\_pp\_04
		- 12.4.5. Foto del modello\_01
		- 12.4.6. Foto del modello\_02
- 13. Bibliografia

#### **1. Introduzione**

Nel corso degli studi è cresciuta ed ha preso forma una certa visione della materia architettonica la quale, nonostante fosse già in me presente, è andata solidificandosi nel tempo.

Successivamente al primo periodo di studi atto a sviluppare la tecnica del disegno manuale, presto si è presentata la necessità di sostituire il foglio di carta con il foglio elettronico consolidando in me la consapevolezza nel mezzo tecnologico quale base ermeneutica per la stesura della materia.

L'informatica nel progetto vive del processo euristico della ricerca creativa della forma architettonica, che con i suoi significati profondi comunica valori, si esprime attraverso simboli ed allegorie consce od inconsce, ipotesi di trasformazione, memorie personali o collettive e corrispondente ad ordini universali.

Questo nuovo spazio-ambiente ha implicazioni teoriche, estetiche, culturali e sociali estremamente vaste, rappresentando uno dei concetti più affascinanti del mondo dei media. Una esperienza del mondo differente che utilizza potenzialità come l'intelligenza condivisa, in una consonanza fra tecnologie informatiche, telematiche e habitat. Così oggetti, spazi, edifici e territori digitali possono, e in futuro potranno ancora di più, costituire un nuovo paradigma progettuale e nuovi concetti architettonici.

#### **2. L'episteme contemporaneo**

In ogni civiltà, ci sono dei luoghi reali, […] specie di utopie effettivamente realizzate nelle quali i luoghi reali, che si trovano all'interno della cultura vengono al contempo rappresentati, contestati e sovvertiti. (tratto da , Eterotopia : luoghi e non-luoghi metropolitani , Milano, Mimesis, 1994)

Con queste parole lo storico Michel Foucault introduce il concetto di eterotopia, cioè di quei luoghi che hanno un intimo rapporto con il tutti gli altri spazi, ma le loro proprietà sono sovvertite e, il campeggio metropolitano può essere considerato un luogo eterotopico in quanto vive di tempi e necessità diverse ma è strettamente connesso alla vita metropolitana.

Eterotopico è lo spazio che si astrae rispetto la realtà, ma ne fa parte, si fonda nella vita reale ma ne è dislocato; ovvero è il concetto che fonda l'episteme contemporaneo tra reale e virtuale. Eterotopico è, per esempio, lo [specchio,](http://it.wikipedia.org/wiki/Specchio_%28immaginario%29#Lo_specchio_come_duplicatore_del_mondo) in cui ci vediamo dove non siamo, in uno spazio irreale che si apre virtualmente dietro la superficie ma che, al contempo, è un posto connesso a tutto lo spazio reale che lo circonda. Oggi, superata la fase pioneristica della multimedialità, il connettivo fra realtà e virtualità sta divenendo una località, cioè un'area di collegamento e di sovrapposizione in cui le percezioni fisiche sono fuse nel mare delle informazioni. Questa località è il media-ambiente, macchina virtuale che combina processi digitali e analogici, sovrapponendo reale e virtuale. Un ambiente dove l'esperienza è tanto percettiva quanto cognitiva e dove l'ambiente reale e quello virtuale non sono distinguibili né separabili. Oggi l'esperienza dello spazio reale si avvale del virtuale per aumentare la realtà, per avere più prestazioni sul piano cognitivo. Le tecniche hypermediali, quelle cioè che uniscono differenti elementi

mediali, imitano e somigliano, in parte, al reale, tuttavia tendono a creare un ambiente nuovo e inedito. Quindi le manifestazioni delle due entità sono fondamentalmente separate e nessuno, o quasi, le confonde. Ma se la macchina virtuale dei media-ambiente diventasse invisibile, si arriverebbe a un'unificazione dell'esperienza fra reale e virtuale, e quello che oggi è definito come "realtà" sarebbe, in effetti, il risultato della sovrapposizione di reale e virtuale. Questo nuovo spazio-ambiente ha implicazioni teoriche, estetiche, culturali e sociali estremamente vaste, e rappresenta uno dei concetti più affascinanti del mondo dei media. Un'esperienza del mondo differente, che utilizza potenzialità come l'intelligenza condivisa, in una consonanza fra tecnologie informatiche, telematiche e habitat. Così oggetti, spazi, edifici e territori digitali possono, e in futuro potranno ancora di più, costituire un nuovo paradigma progettuale e nuovi concetti architettonici.

"Viviamo in un'epoca in cui lo spazio ci si rivela sotto forma di relazioni di dislocazione", proclama Michel Foucault nel 1967 nel suo intervento sulle Eterotopie, delineando in opposizione (meglio, in integrazione) alle utopie una tipologia di spazi.

"spazi che, in qualche modo, sono in contatto con tutti gli altri e che, tuttavia, contraddicono tutti gli altri luoghi", "esistono anche dei luoghi reali, dei luoghi effettivi, dei luoghi che sono predisposti nell'istituzione stessa della società, e che costituiscono delle specie di contro-spazi, delle specie di utopie effettivamente realizzate in cui gli spazi reali, tutti gli altri spazi reali che possiamo trovare all'interno della cultura, sono, al contempo, rappresentati, contestati e rovesciati,

delle specie di luoghi che stanno al di fuori di tutti i luoghi, anche se sono effettivamente localizzabili".

Come nel caso dello specchio, e dello schermo, si tratta di luoghi assolutamente reali, connessi all'ambiente che li circonda, ma al contempo assolutamente irreali, perché per essere percepiti devono "passare da quel punto virtuale che sta laggiù", in fondo allo specchio, in fondo allo schermo. Si tratta di spazi dell'illusione e tuttavia reali, spazi dell'altrove ma che consentono esperienze situate nel mondo così come esso si dà alle nostre percezioni visive, cognitive, emotive. Si tratta di spazi virtuali in quanto intangibili in senso materiale, ma assolutamente reali in quanto intellegibili percettivamente nella loro forma concreta di esperienza. Non soltanto una realtà virtuale, potremmo dire, ma anche e soprattutto una virtualità reale. Pensiamo all'incidenza di tale precisazione sul piano dell'esperienza filmica. L'idea che illusione e realtà dell'esperienza non siano affatto fenomeni antitetici e reciprocamente escludenti, ma poli che cooperativamente nutrono e sostanziano l'esperienza filmica nel suo complesso è un'idea decisiva. Il fascino originario e irresistibile del cinema – la sua stessa sostanza – consiste primariamente nella possibilità di fare un'esperienza reale per mezzo di un'esperienza virtuale e allusiva fornendoci, perciò, un bagaglio di vissuto virtuale spendibile nella vita quotidiana; Lo spettatore vivifica i mondi virtuali proposti dal cinema nel quadro della propria esperienza sensibile creando un ponte, talvolta una vera e propria sovrapposizione, fra mondi di esperienza comunque reale. L'episteme contemporaneo, reale e virtuale, è come un apparato di forze e strategie strutturate e sorrette da tutti i tipi di sapere ed esperienze umane, pertanto, questi spazi che stanno colonizzando il mondo e che vengono proposti come luoghi virtuali e immaginifici, sono effettivi e connessi al reale e costituiscono una sorta di contro luoghi, sorte di utopie effettivamente realizzate nelle quali i luoghi reali, che si trovano all'interno della cultura vengono al contempo rappresentati, contestati e sovvertiti.

#### **3. Lo specchio della mente**

Trovo sia interessante approfondire, in particolare, l'argomento dello specchio, che Michel Foucault impiegò per spiegare metaforicamente il concetto di eterotopia, anticipando le tematiche affrontate successivamente dal filosofo argentino Tomàs Maldonado nel saggio Reale e virtuale. Lo specchio rappresenta per Foucault uno strumento di rilevazione e confronto; si tratta del medesimo concetto alla base della nota tecnica pittorica Trompe l' œil (letteramente "inganna l'occhio), già in uso nella antica [Grecia](http://it.wikipedia.org/wiki/Grecia_antica) e [Roma.](http://it.wikipedia.org/wiki/Roma_antica) Questa tecnica consiste nel dipingere uno sfondo apparentemente reale su di una parete per farla sparire alla vista. Il pittore, durante l'esecuzione, va esaminando passo per passo l'immagine che va emergendo attraverso lo specchio; è dallo specchio che il pittore copia la realtà e lo specchio è utilizzato per giudicare la validità artistica dell'opera. Ma dietro l'attrazione esercitata dallo specchio sui pittori, si palesa "l'inebriante diletto per l'imitazione" insito nella natura umana; questa gioia per l'approssimazione di un oggetto tramite la sua immagine speculare si rivela nell'evoluzione della nostra specie, nel continuo tentativo di costruire una nostra rappresentazione del mondo. La fine del trompe d' œil tradizionale, segna la nascita del trompe d' œil con le tecnologie sviluppate a tale finezza da escludere l'uso del virtuosismo manuale. "Non c'è dubbio che oggi ci stiamo avvicinando a

quella soglia critica oltre la quale la perfezione dell'illusione si auto-nega, poiché se l'illusione non è più distinguibile dalla realtà, nessuna ulteriore perfezione dell'illusione è immaginabile" [Tomàs Maldonado - Reale e Virtuale p. 49]. Va sottolineato che la perfezione dell'imitazione del reale non deve essere presa come metro di misura e finalità legittima della creazione artistica, [Ernst Gombrich 1960, p.278] ovvero: "il conseguimento di un assoluto realismo figurativo rafforza e al contempo indebolisce il nostro rapporto con il reale".

Lo storico dell'arte Ernst Gombrich pronosticò il punto di svolta oltre il quale la "perfezione dell'illusione" non sarebbe stata più possibile: il cammino intrapreso dai ricercatori, grazie alle basi tecnologiche oggi a nostra disposizione, indica la strada verso la perfetta illusione, verso il totale spostamento della realtà alla realtà virtuale. Dando per acquisito che le realtà virtuali sono già riuscite a penetrare e influenzare massicciamente la vita quotidiana dell'uomo, non possiamo escludere che in un futuro molto prossimo il mondo verrà interamente virtualizzato.

"Mettendoci una cuffia oculare (eye-phone), infilandoci un guanto intelligente (data-glove) e indossando una tuta intelligente (data-suit), siamo in grado di entrare in una realtà illusoria e viverla come se fosse reale (o quasi), è un passo evidente in questo senso." Tomàs Maldonado spiega come è possibile vivere, tramite l'uso di tecnologie già esistenti, un esperienza virtuale rimanendo connessi e collegati con la realtà. Nel saggio "Reale e Virtuale" continua a spiegare come in effetti questo tipo di esperienza, definibile come esperienza eterotopica, non sottoporrebbe l'utente ad alcun tipo di rischio, con la vicaria complicità di un alter ego digitale.

#### **4. Mondi possibili**

Nel suo volume [Mondi Virtuali](http://www.videoludica.com/news.php?news=224) (2006) il giornalista e scrittore Mario Gerosa spiega come i mondi virtuali siano qualcosa di più che spazi di gioco. In un certo senso si tratta di agorà altamente transitate all'interno delle quali è possibile svolgere differenti tipi di attività, anche di tipo artistico. In questo breve saggio proverò ad indicare le principali modalità di espressione artistica all'interno dei MMOG (Massively Multiplayer Online Game). Il primo tipo di MMOG art è collegata all'idea di utilizzare questi ambienti 3D come contenitori artistici. Alcuni anni fa l'artista [Miltos Manetas,](http://www.manetas.com/) con il suo movimento [Neen,](http://www.neen.org/) pensò di trasferire all'interno di Active Worlds, un vero e proprio sistema dell'arte. L'idea consisteva nel creare atelier d'artista, gallerie e spazi espositivi all'interno della piattaforma virtuale, avvalendosi del lavoro dell'architetto Andreas Angelidakis. Nel 2002 queste idee confluirono in una mostra, After Neen. Nello spazio espositivo era presente soltanto un pc collegato al sito di Active Worlds. Per l'occasione era già stato predisposto e personalizzato un avatar. Se voleva, il visitatore poteva entrare dentro Active Worlds e visitare gli atelier virtuali degli artisti, che poi erano i Neen stessi, cioè il gruppo fondato da Manetas. All'interno delle stanze create da Angelidakis erano esposte le immagini delle opere dei Neen e di altri artisti.

Oggi questo approccio, consistente nel creare operazioni artistiche all'interno di mondi 3D, è molto diffuso in rete. In mondi virtuali come [Second Life,](http://secondlife.com/) prolificano gallerie, musei, oppure interi quartieri artistici. The Port è un'isola artistica all'interno di Second Life. Di questo progetto ne ha parlato addirittura il Whitney Museum. Si tratta in pratica della prima comune artistica, virtuale s'intende. Ovvero un misto di utopia, provocazione e reminiscenze autoironiche. The Port è un mondo all'interno di un mondo. Ed è pensato come un territorio utopistico, un eden al tempo stesso estetico e virtuale. Le architetture sono create secondo paradigmi di artisticità e bellezza.

Queste scelte politiche hanno favorito la nascita di una sorta di economia di beni virtuali, i quali vengono anche pagati con soldi veri. Lo scopo del negozio, infatti, è proprio vendere gli oggetti virtuali. L'operazione [Objects of Virtual Desire](http://www.objectsofvirtualdesire.com/) stabilisce un paradossale ordine di produzione culturale: prima viene l'oggetto virtuale poi quello reale. L'immagine precede e fonda la sostanza.

Per dirlo con parole dello storico Michel Foucault, si parla del dispositivo, cioè "Il dispositivo, o l'apparato, ha essenzialmente una natura strategica, il che significa dare per scontato che si tratta di una certa forma di manipolazione di oggetti o forze raggiunta sviluppandole in particolari direzioni, arrestandole, stabilizzandole, utilizzandole ecc. L'apparato è perciò sempre iscritto in un gioco di potere, ma è anche sempre legato ad alcune coordinate di sapere che nascono da esse sebbene, in ugual misura, lo condizionano. Ecco allora in che cosa consiste l'apparato: in strategie di rapporti di forze che sostengono e sono sostenute da tipi di sapere" (p.196) (Foucault M. 1980 "The Confession of the Flash").

[Michel Foucault](http://it.wikipedia.org/wiki/Michel_Foucault) introduce il concetto di episteme in [Le parole e le cose.](http://it.wikipedia.org/w/index.php?title=Le_parole_e_le_cose&action=edit&redlink=1) L'argomento fondamentale della sua interrogazione sono i [codici fondamentali](http://it.wikipedia.org/w/index.php?title=Codici_fondamentali&action=edit&redlink=1) che stanno alla base di una cultura, che influenzano la nostra esperienza e il nostro modo di pensare. L'episteme è un dispositivo specificamente discorsivo a differenza del dispositivo che invece è discorsivo e non discorsivo, in quanto i

suoi elementi sono molto più eterogenei, spiega Foucault durante un intervista riportata sul libro Eterotopia luoghi e non-luoghi metropolitani. Possiamo assumere come episteme contemporaneo il reale e virtuale, dove il dispositivo, "è la strategia di rapporti di forza che fanno da supporto ad alcuni tipi di sapere che a loro volta diventano supporto di tali rapporti", che sta virtualizzando il mondo con tecnologie come la geolocalizzazione, Google map/earth e l'uso di potenza di calcolo computeristica, stanno trasformando la rete in una risorsa infrastrutturale. Tutte queste tecnologie, insieme a quelle per la creazione dell'alterego virtuale che muove i propri passi in un mondo virtuale ma collegato terrenamente, almeno con gli strumenti di pagamento e compravendita, stanno portando nella direzione di rendere sempre più porosa la membrana [Membrana e' il termine usato da Edward Castronova nel suo saggio Universi sintetici, ovvero: "come le comunità online stanno cambiando la società e l'economia"]. Universi sintetici, che separa le attività del digitale dalle necessità del mondo reale, creando un'unica esperienza che racchiude ambedue gli stati per superare l'ambiguità del "virtuale" come stato allucinatorio e deficitario della realtà, è una forma digitale di realtà aumentata, un mix di contenuti, spazio e tempo che si sovrappongono e rendono più ricca l'esperienza del nostro mondo (Paul Virilio nel suo ultimo saggio "l'arte dell'accecamento" vede in tutto questo una straziante parodia della realtà).

Nell'analisi acritica delle realtà virtuali,ci sono, da un lato, chi fedeisticamente coltivando la credenza che la diffusione delle realtà virtuali possa plasmare un mondo capillarmente informatizzato dal quale scaturirebbe un'unica società organizzata socialmente ed economicamente, ma addirittura più democratica.

Dall'altro ci sono i mistici, che vedono l'occasione data dalle tecnologie per per "uscire dal mondo" da poter ricavare programmi che riformulino a perfezione l'iniziazione sciamanica. "temo che ci sia del vero" dice Tomàs Maldonado analizzando la potenzialità del virtuale a simulare l'iniziazione dello stato di trance senza dover pagare di persona delle tribolazioni delle pratiche iniziatiche, ovvero "uno stato di trance che consenta di avventurarsi nel sacro senza abbandonare le delizie del profano".

#### **5. Il Progetto euristico in Architettura**

L'etimologia di euristico suggerisce l'intero e complesso significato della parola stessa, dalla lingua greca εὑρίσκω, letteralmente "trovare", nell'ambito della scienza contemporanea, l'euristica è il metodo che favorisce la scoperta di nuovi risultati scientifici. Un processo euristico è un modo di approcciarsi alla soluzione di un problema che non segue forme nominali , ma si basa su suggestioni, immagini e intuizioni. Lo sviluppo di questo percorso è assunto già a partire dal disegno a mano libera dove confluiscono conoscenze e le capacità della visione complessiva dell'opera da realizzare. Nella lingua anglosassone con schematic design, viene definito il materiale messo a disposizione nella progettazione, quali: disegni preliminari di progetto dove la mano del progettista indica già a livello embrionale soluzioni, in alcuni casi già ben definite o da definire del particolare costruttivo. Il processo euristico in Architettura ingloba il processo dello schematic design e lo concatena ai futuri sviluppi che, attraverso revisioni, produce nuovi imput progettuali. Dal momento che l'idea nasce come risposta a un problema, questa produce all'interno del paradigma dominante della ricerca la soluzione dell'anomalia. Nell'epistemologia Khuniana, l'elaborazione di nuovi concetti e la ricerca di nuove ipotesi sperimentali, sfocia infine a una rivoluzione scientifica, contraddistingue un nuovo paradigma che sana il precedente (Khun 1962). L'idea prende forma e viene definita attraverso svariate variabili da calcolare alla presenza di regole che delimitano la genesi delle opzioni accettabili, così, la ricerca delle soluzioni possibili, tra il sistema di regole, prende forma l'attività creativa.

Le idee vengono associate ad appunti, informazioni dettagliate, schizzi e maquette di progetto che vanno via via a calarsi nella reale soluzione contingente. E' interessante osservare come nei disegni del Palladio non vi erano indicazioni dettagliate per la costruzione, soluzioni di nodi essenziali alla buona riuscita del progetto, questo lo si doveva alle maestranze colte e all'uso di modelli lavorativi preconfigurati. La fenomenologia contemporanea vede l'interfacciarsi di più operatori di competenze specifiche che tendono ad allargare il campo di applicazione e l'inplicazione di varie menti che sollevano i progettisti da futuribili calcoli e soluzione degli stessi, rimandando il problema ai passi successivi del progetto.

#### **6. La metamorfosi evolutiva dal CAAD al BIM**

E' ormai evidente che operare la professione di architetto e ingegnere presuppone un consolidato uso del mezzo tecnologico a discapito del tecnigrafo e dei conti a mano, per approdare ad un uso standardizzato ed integrato dei computer come poi avvenuto per altre professioni. La naturale evoluzione ed il largo uso dei software di disegno e calcolo hanno sancito la naturale evoluzione degli stessi.

Il cambiamento è avvenuto innanzitutto sul fronte dell'approccio metodologico alla progettazione CAAD (Computer Aided Architectural Design), mirante a controllare ed integrare tutti i processi concorrenti all'interno di un flusso di lavoro, capace di minimizzare, o perfino annullare, diseconomie di varia natura ed ordine. Il salto qualitativo si è visto con l'avvento delle cosiddette soluzioni software BIM (Building Information Modeling). I due acronimi raccontano l'evidente ricerca della perfezione stimolata dalla virtualità con connotati reali; il primo esempio di disegno CAAD [Sketchpad](http://it.wikipedia.org/wiki/Sketchpad) sviluppato al [Massachusetts Institute](http://it.wikipedia.org/wiki/Massachusetts_Institute_of_Technology)  [of Technology](http://it.wikipedia.org/wiki/Massachusetts_Institute_of_Technology) nel 1963 da parte di [Ivan Sutherland,](http://it.wikipedia.org/wiki/Ivan_Sutherland) si trattava di un sistema sperimentale che consentiva al progettista di disegnare su un [monitor a raggi](http://it.wikipedia.org/w/index.php?title=Monitor_a_raggi_catodici&action=edit&redlink=1)  [catodici](http://it.wikipedia.org/w/index.php?title=Monitor_a_raggi_catodici&action=edit&redlink=1) con una [penna ottica.](http://it.wikipedia.org/wiki/Penna_ottica) Nel corso degli anni il CAAD è diventato mezzo con il quale si sviluppano connessioni fra modelli digitali ed elementi fisici che hanno aperto una nuova serie di possibilità e potenzialità nel campo della progettazione. Infatti è possibile utilizzare la progettazione CAAD non più soltanto come strumento di visualizzazione di immagini o di produzione di elaborati grafici da trasmettere a figure professionali appartenenti allo stesso ciclo produttivo, operanti in maniera disgiunta dall'attività progettuale, ma come una vera e propria fase di un percorso in cui le varie parti sono strettamente connesse attraverso un feedback pluridirezionale continuo. L'idea stessa di modellazione, nella sua accezione più completa, è basata sul concetto di modello progettuale, come insieme di relazioni di dati che già all'interno della fase CAD sono a loro volta, strutturati in specifici momenti progettuali, ad ognuno dei quali è demandata una precisa funzione, strettamente connessa in rapporti reciproci all'interno di un unico processo. Queste connessioni permettono una serie di

verifiche e di scelte progettuali, fino a pochi anni fa impensabili, e oggi indispensabili all'interno di molti cicli produttivi per assicurare qualità del prodotto e concorrenzialità in termini di mercato. Il diffondersi di tecnologie parametriche nei sistemi CAD, come illustrato nel primo capitolo, ne è un esempio. La tecnologia parametrica permette di ottimizzare la progettazione CAD mettendo in stretta relazione le varie fasi progettuali e trasformando la progettazione digitale per mezzo della modellazione in un percorso altamente interattivo. Come all'interno della fase progettuale CAD, anche all'interno dell'intero processo di progettazione sono di fondamentale importanza le relazioni sotto forma di reciproche trasmissioni di informazioni. In questo contesto s'inseriscono le nuove tecniche che permettono di stabilire un collegamento e un confronto diretto fra modelli digitali e oggetti reali, sempre nell'ottica di un'ottimizzazione della produzione e di una ricerca di nuove opportunità, processo che prende il nome di "ingegnerizzazione del prodotto". La controparte dei modelli digitali è il prototipo e costituisce esso stesso in diversi modi una delle fasi del processo progettuale. Il passaggio da una fase all'altra, CAD e ambiente fisico, può essere biunivoco, cioè da un lato è possibile ottenere riproduzioni fisiche accurate di modelli digitali, dall'altro si può trasferire qualsiasi geometria anche complessa di un oggetto fisico all'interno di un calcolatore. In questo modo il prototipo può avere una doppia funzione: nel primo caso, è il riscontro finale dell'oggetto progettato con il compito di fornire il feedback necessario per compiere eventuali modifiche in fase progettuale e di conseguenza essere la matrice del processo di produzione; nel secondo caso, costituisce la fase iniziale del percorso progettuale e quindi regola con una serie di informazioni topologiche il ciclo produttivo.

Lo standard CAAD, quello tradizionale del "tecnigrafo elettronico", continua ad evolversi in parallelo alle nuove frontiere evolutive del BIM, cercando di adattarvisi in una forma di lotta impari, che al di là del prevedibile risultato, non stà decretando ancora la sconfitta del primo approccio metodologico a favore delle nuove frontiere aperte dalla ricerca. Sembra altrettanto evidente che forse non si arriverà mai ad un totale abbandono della progettazione CAAD tradizionale a favore del BIM, per tutta una serie di ragioni pratiche e contingenti. Il termine BIM è stato utilizzato per la prima volta in una pubblicazione degli anni 70 realizzata dal dal professor Charles M. Eastman del Georgia Institute of Technology, ma è diventato di uso comune in architettura nel 1987 in seguito alla prima implementazione informatica da parte Graphisoft con il suo ArchiCAD e successivamente con il software Autodesk Revit. Questa recente tecnologia permette di interconnettere il singolo progetto a tutto il team di lavoro attraverso l'attivo apporto a tutte le informazioni di vita dell'opera. Il software elabora automaticamente piante , prospetti, sezioni e viste 3D, oltre a calcoli delle aree, abachi e computi delle quantità in base alle specifiche. Le singole revisioni sono fatte grazie a viste 3D e a scene completamente renderizzate e si può, persino, apportare modifiche nelle ultime fasi di progettazione senza la preoccupazione di coordinare piante, abachi ed elaborati grafici.

Le condizioni preliminari del comprendere il progetto di architettura sono enfatizzate dall'uso di tali software che, come descritto, definiscono il quadro totalitario del disegno; per Schleiermacher il circolo ermeneutico (Godamer) si conclude attraverso un trasferimento empatico, assimilabile ai nostri giorni alla

condivisione delle tematiche del progetto con le varie competenze, come ad esempio il metodo BIM.

La contemporaneità suggerisce la necessità di trovare uno standard progettuale di dialogo tra CAD e BIM, che possa divenire universale e risolvere tutta una serie estenuante di problemi di interoperabilità tra differenti software e tecnici progettisti. Se il CAAD è il "tecnigrafo digitale", primo approccio al mezzo interattivo, quale sostituto del trasferimento delle idee sul foglio di carta, la tecnologia avanzata dal BIM, racchiude la visione di insieme del progetto a più menti con il fine di redigere il processo di vita della costruzione del singolo manufatto; questa protesi è la mano che opera sul core progettuale, secondo Godamer, nella mano c'è l'uomo intero, c'è il linguaggio, perché la mano è il mezzo di comunicazione perfetto, primo efficace movimento del pensiero.

#### **7. La comunicazione bidirezionale**

Nel passaggio da una modalità lavorativa classica a quella della comunicazione bidirezionale, attraverso il computer, assume particolare incisività il dispositivo uomo-macchina che ci permette un rapporto comunicativo in tempo reale. Grazie ai dispositivi di interfaccia l'utente può "dialogare" con il terminale, instaurando un rapporto fisico e corporeo, modificandone sia l'articolazione spazio-temporale, il disegno e l'input interattivo attraverso il mouse. Ciò avviene a mano libera su una tavoletta grafica o direttamente sullo schermo permettendo di sfruttare la potenzialità interattiva di calcolo e di visione di insieme. E' interessante riportare l'analisi di Sherry Turkle, la cui ipotesi teorica è: "Abbiamo imparato a giudicare le cose secondo il valore dell'interfaccia. Ci stiamo spostando verso una cultura

della simulazione dove le persone si sentono sempre più a proprio agio nel sostituire le rappresentazioni alla realtà. Usiamo tranquillamente la scrivania stile Macintosh così come quella fisica su quattro zampe. Entriamo a far parte di comunità virtuali che esistono solo in virtù di quanti comunicano via computer così come di comunità in cui siamo presenti fisicamente. Mettiamo in dubbio perfino le più semplici distinzioni fra reale e artificiale. Perché mai la scrivania sullo schermo dovrebbe essere meno reale di quella materiale? […] La cultura della simulazione mi spinge a considerare quel che vedo sullo schermo secondo il valore dell'(inter)faccia."

L'attenta analisi riferisce all'interfaccia valore indubbio del reale, secondo Umberto Eco "segno è tutto quello che può essere usato per mentire" (1975) e nella comunicazione digitale il rapporto diretto con la protesi tecnologica trova un innegabile simulazione della realtà. Vi è un evidente conflitto tra reale e virtuale, nel termine stesso "simulazione" si riscontra una evidente ambivalenza semantica: da una parte simulare significa illudere, ingannare, dall'altra significa riprodurre, imitare. La simulazione dà vita ad una realtà che riproduce ed imita quella sensibile e nello stesso tempo la rende evanescente, immateriale ed artificiale. Lo strumento informatico diventa oggetto fobico come era la scrittura per Platone il quale si interrogava sull'incisività dei discorsi scritti. "Si può quasi avere l'impressione che parlino, ma se si chiede loro di spiegare qualcuno dei concetti che hanno espresso, essi non rispondono" (Platone).

#### **8. Il glocality**

I fenomeni a rete sono prevalentemente determinati dall'attivazione, e quindi dall'interpretazione, di frammenti in apparenza non connessi fra loro, ma interdipendenti rispetto alla globalità del sistema. Il rinvio continuo fra sfera locale e dimensione globale costituisce una caratteristica ricorrente ravvisabile a qualsiasi gradino della scala gerarchica di tali fenomeni. E' la caratteristica della glocality (la capacità cioè, di essere tanto globale quanto locale), che si esprime nel networking e che forse ne rappresenta l'elemento caratterizzante. Tuttavia la rete, di per sé, rende solo potenzialmente possibili le interazioni, senza peraltro attivarle. E l'attivazione delle interazioni fra i soggetti che determina lo schema fenomenico. Questo s'innesca in presenza di attrattori, aree intorno alle quali tendono ad avvenire scambi fra i diversi soggetti. In questa modalità di comportamento dei fenomeni complessi viene esaltato il paesaggio intermedio, il fattore liminare, l'elemento in-between (come lo chiama Bernard Tschumi) di confine.

È una sorta d'inversione, anche nel progetto, nel senso che esso non è più progetto del pieno, ma piuttosto del vuoto solido, dello spazio inverso il rapporto fra spazio reale e suo duplicato digitale offre la possibilità di ampliare il campo del progetto territoriale in nuove regioni, mix di reale e virtuale dove si possono sfruttare le possibilità, in sostanza infinite, di variazione del calcolo dei livelli di soglia per ottenere una rigenerazione continua degli elementi del progetto.

È la strada seguita da Kas Oosterhuis nel l'attractor Game ParkStadt Reitdiep (Rotterdam, 1996). Si tratta del tentativo di progettare un parco urbano partendo da un programma informatico di simulazione. Incamerati i dati caratteristici del

sito e le condotte generali, prevedibilmente determinate dalla presenza di un insediamento, al variare di alcuni parametri definiti dal progettista si possono restituire, in una sorta di gioco interattivo, diverse possibili configurazioni. Si tratta ancora di qualcosa che è più simile a un gioco che a un sistema di progettazione, ma la strada indicata si fonda sull'interazione fra luogo reale e luogo virtuale.

È un approccio condiviso anche da altri architetti, ma non è l'unico. Ci si può spingere oltre, nel processo di manipolazione del progetto. Ne è un esempio il progetto Datatown (1998) del gruppo olandese MVRDV. Datatown è una città, un territorio ipotetico, basato esclusivamente su dati descritti da informazioni. È un esercizio di ricombinazione dei dati di progetto allo scopo di stressare i concetti di città, territorio, insediamento umano e ambiente naturale, nel tentativo di far emergere, anche in modo ironico, le contraddizioni in forma di proposizioni alternative. Datatown è anche un'impossibile città di 241 milioni di abitanti (la popolazione degli USA concentrata in una sola città) che tuttavia mette l'accento, in modo puntuale, su quali siano gli orizzonti di un modo di concepire il percorso progettuale come sequenza operazionale di elaborazione dei dati e di come questa operazione si possa giovare della "scrittura" multimediale. L'idea performativa dell'approccio numerico di Datatown è certo un fattore significativo del mediaambiente. In filigrana vi si può leggere il concetto di polinuclearità, propria dell'approccio progettuale di MVRDV, che si avvantaggia degli strumenti informatici multilivello per esprimere gradi di complessità crescente.

#### **9. Reale e virtuale**

Il nostro modo di vedere le cose è influenzato da ciò che sappiamo e crediamo, ed è evidente che il punto di vista sui rapporti fra reale e virtuale è molto cambiato, proprio grazie alle conoscenze e alle tecnologie riguardanti l'immateriale.

Anche se il desiderio di avvicinare ciò che è reale e materiale con l'immateriale è sempre stato presente nello sforzo umano di modificare il mondo; prima dell'avvento del cinema, per esempio, il concetto di realtà e quello di virtualità erano nettamente separati. Il cinema, per primo, ha messo sotto gli occhi di tutti la possibilità di far interagire reale e virtuale in uno stesso contesto, una sorta di prima iper-realtà. Tuttavia, fino all'espansione delle tecnologie dell'informazione (computer, televisione, telematica) gli ambiti di azione di reale e virtuale erano tenuti abbastanza separati. Dagli anni ottanta al novecento, con il diffondersi della multimedialità, il virtuale ha iniziato a simulare efficacemente il reale, ad assomigliargli sempre di più. Affermando un concetto d'immagine non soltanto come "raffigurazione del mondo" ma come "mondo concepito come raffigurazione" (Heidegger, 1986). All'inizio, questa rilettura del reale nel virtuale avveniva in modo sporadico, per punti. Oggi, superata la fase pioneristica della multimedialità, il connettivo fra realtà e virtualità sta divenendo una località, cioè un'area di collegamento e di sovrapposizione in cui le percezioni fisiche sono fuse nel mare delle informazioni. Questa località è il mediaambiente, macchina virtuale che combina processi digitali e analogici, sovrapponendo reale e virtuale. Un ambiente dove l'esperienza è tanto percettiva quanto cognitiva e dove I'ambiente reale e quello virtuale non sono distinguibili né separabili. Oggi l'esperienza dello spazio reale si avvale del virtuale per

aumentare la realtà, per avere più prestazioni sul piano cognitivo. Le tecniche hypermediali, quelle cioè che uniscono differenti elementi mediali, imitano e somigliano al reale, tuttavia tendono a creare un ambiente nuovo e inedito. Quindi le manifestazioni delle due entità sono fondamentalmente separate e nessuno, o quasi, le confonde.

Ma se la macchina virtuale dei media-ambiente diventasse invisibile, si arriverebbe ad una unificazione dell'esperienza fra reale e virtuale, e quello che oggi è definito come "realtà" sarebbe, in effetti, il risultato della sovrapposizione di reale e virtuale. Questo nuovo spazio-ambiente ha implicazioni teoriche, estetiche, culturali e sociali estremamente vaste, e rappresenta uno dei concetti più affascinanti del mondo dei media. Un'esperienza del mondo differente, che utilizza potenzialità come l'intelligenza condivisa, in una consonanza fra tecnologie informatiche, telematiche e habitat. Così oggetti, spazi, edifici e territori digitali possono, e in futuro potranno ancora di più, costituire un nuovo paradigma progettuale e nuovi concetti architettonici.

#### **10. Il modello euristico**

Come enunciato nei capitoli precedenti, la comunicazione bidirezionale induce il pensiero a trasferire il suo codice dalla mente al mezzo tecnologico che tange la materia reale attraverso la protesi tecnologica.

L'individuazione di un modello condivisibile dal locale al globale trova orizzonti visuali condivisibili con l'utilizzo di codici universalmente conosciuti dai tecnici della materia architettonica. Lo sviluppo dei software per disegnare la materia architettonica sono cresciuti esponenzialmente in qualità visuale di avvicinamento ad un linguaggio semplificato e di rapida condivisione anche per i non addetti ai lavori. Basti pensare al software Google SketchUp comunemente usato negli studi di architettura e da un infinità di altre persone con necessità diverse da uno studio professionale. Questo, anche per altri software, si fondano sulla facilità di interfacciarsi al software attraverso il personal computer che negli ultimi anni vede la sua radicale diffusione e utilizzo come apparato fondamentale nel lavoro come nella vita privata.

L'intenzione è di fornire un modello condivisibile e di facile amministrazione con il fine di condividere l'esperienza progettuale in un circolo ermeneutico, concetto già duscusso da Heidegger (1889-1976) e sviluppato da Hans Georg Gadamer (1900- 2002) che afferma la circolarità dei processi interpretativi. Vediamo l'esempio di un testo letterario da un testo da interpretare, si evidenzia come l'approccio dello studioso non può che risultare caratterizzato da una ineludibile pre-comprensione del testo data dall'ambiente storico e culturale in cui vive, per cui la conoscenza è un continuo interscambio tra nozioni da apprendere e nozioni già apprese, tra apprendimento e atteggiamento interpretativo. La conoscenza è così necessariamente situata entro un determinato orizzonte storico e psicologico, il frutto di una stratificazione circolare di nozioni.

La trasversalità della comprensione della materia sfocia in un oggettivo accrescimento culturale per l'insegnamento. "La trasversalità come transdisciplinarità, si pratica quando un "oggetto" di ricerca extracurricolare (è di difficile attuazione con temi disciplinari) in termini di conoscenze e di linguaggi, ma anche di apporto ermeneutico,e inquisitivo, come pure euristico ed estetico." (Tratto da Pedagogia Di Franco Frabboni, Luigi Guerra, Cesare Scurati, p.78).

La scelta del mezzo comunicativo ricade su internet per ragioni contingenti alla necessità di reperibilità e risposta dell'utente. Nella fattispecie utilizzerò software che permettono l'implicazione di rappresentazioni in due dimensioni, 3D, interattive e animazioni le quali aprono la frontiera dalla quarta dimensione, cioè il tempo. In primo luogo lo scopo prefissato è di elaborare un network lavorativo e disciplinare in continuo aggiornamento sulla ricerca nel campo dell'Architettura tessile.

La rappresentazione del progetto attraverso il mezzo telematico ci pone di fronte ad interrogativi riguardanti il metodo e il peso del messaggio che si va a proporre; abbiamo visto che l'approccio al tema progettuale si avvale di un percorso inconscio denominato euristico, che porta al conseguimento del risultato quando non esiste un algoritmo che conduce al risultato voluto. E ancora che la comprensione avviene attraverso entro un determinato orizzonte storico e psicologico in un circolo ermeneutico dei processi interpretativi. Due processi di elaborazione che non si escludono a vicenda, secondo il modello euristico-sistematico (Chaiken 1980; Eagly e Chaiken 1984). Il modello vuole attraversate trasversalmente l'epistemologia del processo creativo della genesi del progetto e il percorso critico dell'apprendimento come elaborazione approfondita del messaggio.

#### **11. Applicazione del modello**

Come detto nel precedente capito, il modello di rappresentazione trova collocazione nel sito web, per realizzarlo userò la piattaforma CMS gratuita Wordpress. Mentre i disegni realizzati in fase concorsuale sono stati realizzati con i seguenti software: Autodesk Autocad per i disegni 2D, Autodesk Revit per i modelli parametrici e Cinema 4D per i rendering e fotoinserimenti (tutti funzionanti in ambiente Windows e Mac OS). La realizzazione del sito web e l'impostazione dell'intero palinsesto telematico ha richiesto informazioni e nozioni da web designer, da me acquisite durante il corso di Grafica e comunicazione per il web realizzato dal comune di Milano e regione Lombardia. E' importante sottolineare che la prima fase del palinsesto informatico richiede qualità e competenze specifiche, mentre l'implementazione dello stesso non richiede particolari qualifiche o studi.

#### **11.1. Che cosa è Wordpress?**

WordPress è una via di mezzo tra un blog engine, un'applicazione per la creazione e la gestione dei blog, e un CMS, una piattaforma per la realizzazione di siti Internet e per l'amministrazione di contenuti testuali, grafici e multimediali. WordPress (WP) ci permette di scrivere, pubblicare, modificare e organizzare i contenuti attraverso il sistema [Content Management System](http://it.wikipedia.org/wiki/Content_Management_System) (CMS), letteralmente "sistema di gestione dei contenuti", è un software installato su un [server web](http://it.wikipedia.org/wiki/Server_web) studiato per facilitare la gestione dei contenuti di [siti web,](http://it.wikipedia.org/wiki/Siti_web) svincolando l'amministratore da conoscenze

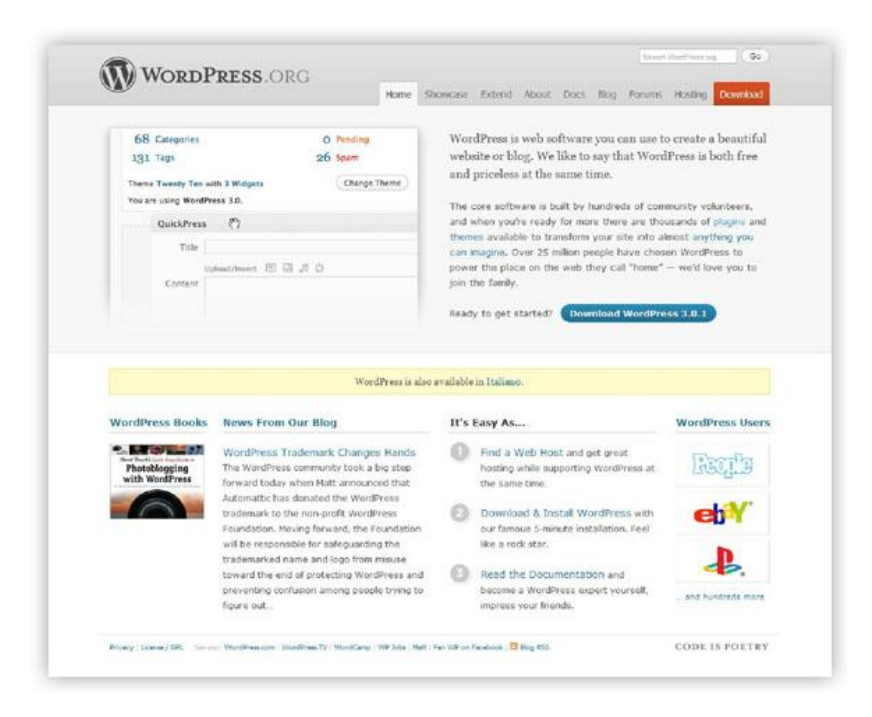

tecniche di [programmazione.](http://it.wikipedia.org/wiki/Programmazione)

Esistono CMS specializzati, cioè appositamente progettati per un tipo preciso di contenuti (un'enciclopedia on-line, un [blog,](http://it.wikipedia.org/wiki/Blog) un [forum,](http://it.wikipedia.org/wiki/Forum) ecc.) e CMS generici, che tendono ad essere più flessibili per consentire la pubblicazione di diversi tipi di contenuti.

- Intefaccia per l'amministrazione veramente facile da utilizzare, questo CMS è stato infatti pensato dagli sviluppatori tenendo sempre presenti le esigenze dell'utilizzatore;
- un sistema di gestione di temi e template per la personalizzazione della grafica delle pagine Web installabili con una procedura che richiede soltanto un upload e un click del mouse;
- la disponibilità in forma libera e gratuita di migliaia di plug-in, estensioni di terze parti, template preconfezionati e il supporto continuo di una delle più grandi comunità del Web.

Dati tecnici:

WordPress viene rilasciato sotto licenza Open Source (GNU General Public License o semplicemente GPL), può quindi essere scaricato gratuitamente dal [sito ufficiale](http://wordpress.org/) del progetto, non pone limiti per il suo utilizzo e può essere distribuito e modificato liberamente sulla base delle diverse esigenze degli utilizzatori.

WordPress è un'applicazione realizzata in linguaggio PHP con supporto del DBMS MySQL per l'archiviazione dei dati; necessita di requisiti di sistema minimi dato che per farlo funzionare sono sufficienti: PHP 4.3 o superiore, MySQL 4.0 o superiore, un Web server come per esempio Apache e un modulo per la riscrittura delle URL. Tecnicamente un CMS è un'applicazione lato [server,](http://it.wikipedia.org/wiki/Server) divisa in due parti: la sezione di amministrazione [\(back end\)](http://it.wikipedia.org/wiki/Back_end), che serve ad organizzare e supervisionare la produzione dei contenuti, e la sezione applicativa [\(front end\)](http://it.wikipedia.org/wiki/Front_end), che l'utente web usa per fruire dei contenuti e delle applicazioni del sito.

I CMS possono essere programmati in vari linguaggi tra cui più comunemente in [ASP,](http://it.wikipedia.org/wiki/ASP) [PHP,](http://it.wikipedia.org/wiki/PHP) [.NET;](http://it.wikipedia.org/wiki/Microsoft_.NET) il tipo di linguaggio adoperato è indifferente a livello di funzionalità. Alcuni linguaggi rendono il CMS [multipiattaforma,](http://it.wikipedia.org/wiki/Multipiattaforma) mentre altri lo rendono usufruibile solo su piattaforme proprietarie.

#### **11.1.1. Il tema grafico**

Le potenzialità dei CMS viene sfruttata da temi grafici presenti sul mercato, se ne possono trovare svariati, dopo ricerche e prove su server ho individuato il tema grafico adatto secondo caratteristiche di efficienza e configurabilità per la realizzazione della piattaforma multi-utente: [http://themeforest.net/item/infocus](http://themeforest.net/item/infocus-powerful-professional-wordpress-theme/85486)[powerful-professional-wordpress-theme/85486.](http://themeforest.net/item/infocus-powerful-professional-wordpress-theme/85486)

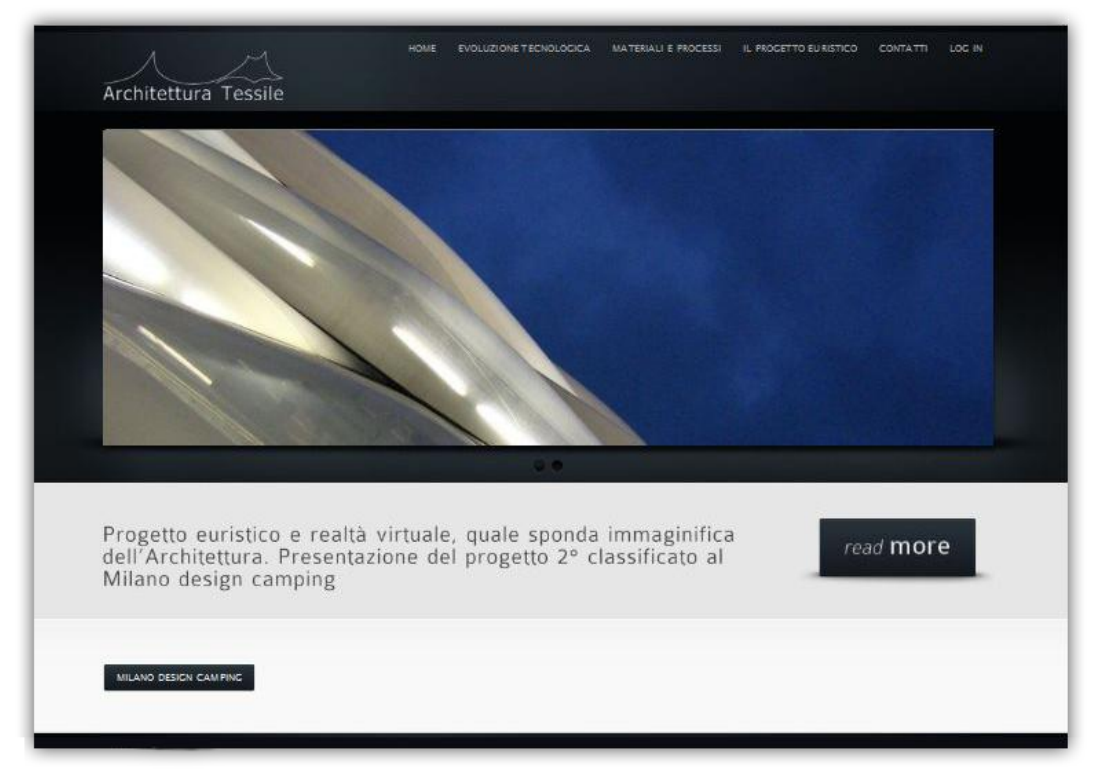

#### **11.1.2. I Portali**

Aprire un portale comporta l'ingresso sul server dedicato, nel nostro caso, dovremo usare il server che ospita: <http://www.architetturatessile.polimi.it/>(requisiti del server: [PHP](http://www.wordpress-it.it/wiki/Main/Glossario#PHP) versione 4.3 o superiore [MySQL](http://www.wordpress-it.it/wiki/Main/Glossario#MySQL) versione 4.1.2 o superiore). Il portale può essere realizzato come un network, dove i portali: Divulgazione, Ricerca e Studenti sono figli del network generale: Architettura Tessile Polimi. In questo modo i tre portali ricoprono funzioni diversificate ma specifiche alle loro singole attività. Qui di seguito riporto uno schema generale nel network, per semplicità lo chiamerò ATPNetwork, dove ATP sta per: Architettura Tessile Polimi; i sotto-portali: ATPDivulgazione, ATPRicerca, ATPStudenti.

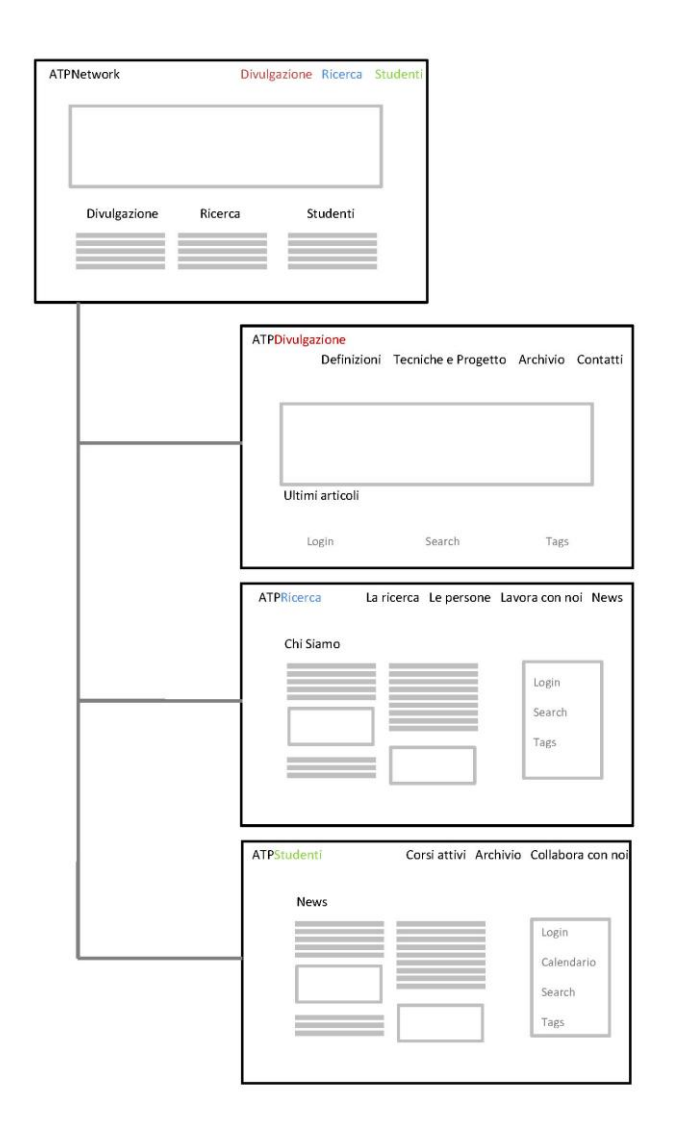

#### **11.1.3. Gli utenti**

Gli utenti saranno di 3 categorie ed ognuna di questa potrà accedere a contenuti precedentemente stabiliti.

- 1. Utenti di Ricerca, ogni componente del team potrà creare una pagina personale all'interno del **portale ricerca** con contenuti multimediali, cv, progetti e relative Tags. Accedere al **portale studenti** e cambiare, aggiungere informazione al materiale didattico, news, eventi ed invio mainglist. Accedere al **portale divulgazione**, cambiare e aggiungere informazioni.
- 2. Utenti Studenti, gli studenti potranno registrarsi al **portale studenti** per poter scaricare il materiale didattico, bibliografie e seguire le news dei corsi attivi; inoltre potranno accedere al "collabora con noi" per tesi, tirocinio, dottorato.
- 3. Utenti esterni al Politecnico, ognuno potrà registrare la propria email per ricevere newsletter e/o utilizzare i RSS (RSS definisce una struttura adatta a contenere un insieme di notizie, ciascuna delle quali sarà composta da vari campi: nome autore, titolo, testo, riassunto,link) per tenersi informati sugli aggiornamenti dei portali. Nel portale divulgazione potranno informarsi ed effettuare ricerche attraverso: categorie, tags, ricerca avanzata, ricerca geografica

#### **11.1.4. Strumenti per la scrittura**

Per scrivere all'interno del portale gli utenti autorizzati avranno a disposizione un pannello di controllo; la sezione "Scrivi" permette di creare tre differenti tipologie di contenuto.

- **articoli**: sono generalmente dei post che trattano argomenti riferibili ad una o più categorie definite;
- **pagine**: sono degli ipertesti la cui funzione è generalmente quella di entrare a far parte della struttura del sito(ad esempio la pagina "Chi sono" o un "Disclaimer");

Per la scrittura di articoli e pagine WordPress mette a disposizione un editor visuale HTML (**WYSIWYG**, What You See Is What You Get) basato sul progetto della piattaforma Open Source [TinyMCE.](http://tinymce.moxiecode.com/)

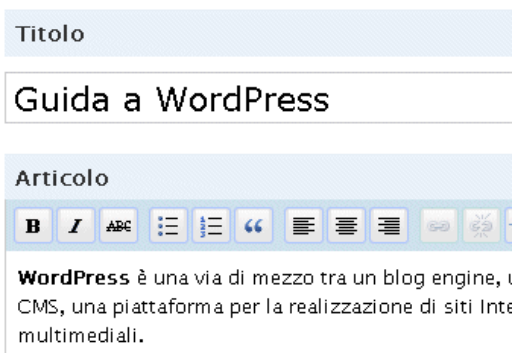

L'editor è in grado di produrre codice HTML abbastanza pulito, ma per coloro che preferiscono inserire manualmente (o quasi) i tags per il markup è disponibile anche una modalità denominata "HTML", una vera e propria "vista codice".

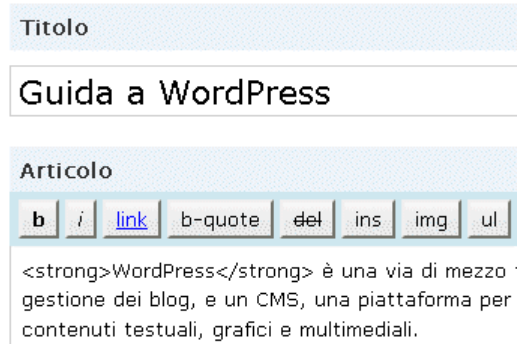

Una volta scritto un articolo, sarà possibile associare ad esso dei Tags, cioè dei termini relativi all'argomento trattato; questi termini verranno visualizzati sotto

forma di link all'atto della pubblicazione, cliccando su di essi sarà possibile estrarre e visualizzare tutti i post che per cui sono stati definiti gli stessi tags. Si tratta in pratica di chiavi di ricerca fornite dall'applicazione stessa, a corredo di un determinato articolo, che permettono anche di reperire velocemente tutti gli articoli relativi agli stessi tags.

#### **11.1.5. Le Tags**

Un tag non è altro che una keyword o una breve frase che ha la funzione di definire (molto sinteticamente) l'argomento (o uno degli argomenti) di pertinenza di un dato contenuto; grazie ai tags sarà possibile classificare i contenuti ad essi associati e permettere agli utenti di effettuare rapide ricerche tra i contenuti di un sito web.

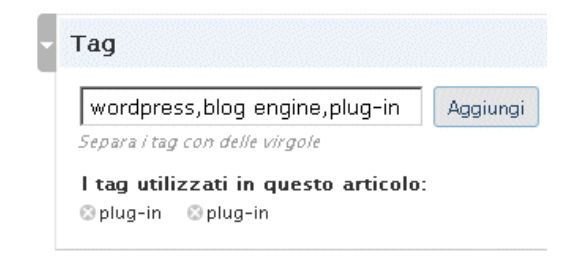

I Tags possono essere aggiunti grazie all'apposita sezione posta al di sotto dell'editor per i testi degli articoli, sarà possibile aggiungerne più di uno alla volta separandoli con una virgola.

Il sistema tag cloud: Una tag cloud è una lista di tag presentati in ordine alfabetico, con la peculiare caratteristica di attribuire un carattere più grande alle parole più importanti. Si tratta quindi di una lista pesata.

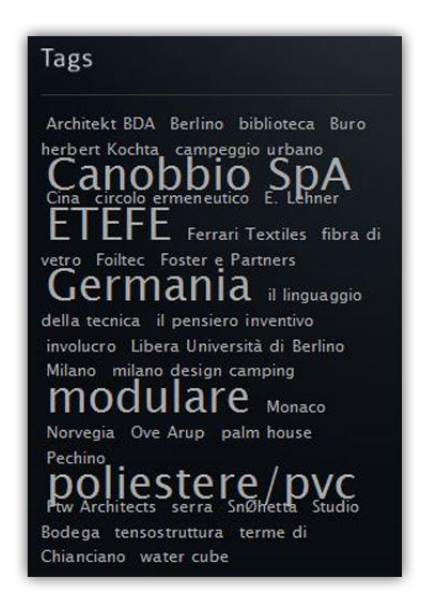

#### **11.1.6. Le categorie**

Ogni post potrà essere associato ad una determinata categoria, nello stesso modo sarà possibile definire più di una categoria per uno stesso post o addirittura ignorare questa scelta; il blog engine si occuperà allora di associare il post alla categoria predefinita impostata tramite il pannello di controllo. Prima di pubblicare un articolo sarà possibile visualizzare un'anteprima in modo da sapere quale sarà il suo aspetto al momento della pubblicazione; naturalmente non è obbligatorio pubblicare immediatamente un articolo, questo potrà essere salvato e pubblicato in un secondo momento dopo le opportune correzioni in sede di revisione (bozza) o addirittura nascosto agli altri utenti prima di raggiungere la sua forma definitiva (privato). Il menù "Aggiungi Categoria" permette di creare categorie fornendo all'applicazione alcuni semplici parametri:

- il nome della categoria, esso in pratica viene utilizzato ovunque per identificare una determinata categoria.
- l'abbreviazione della categoria, detta in gergo anche "slug" essa rappresenta una versione da utilizzare nella URL alla categoria.;
- la Categoria madre, una voce che viene utilizzata per individuare la posizione gerarchica di una categoria rispetto a quelle già esistenti.
- la descrizione della categoria, grazie alla quale sarà possibile associare ad una categoria delle informazioni esplicative per chiarire meglio agli utenti gli argomenti trattati.

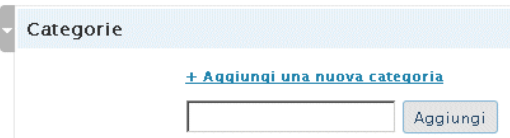

Sarà poi possibile decidere se ammettere i commenti degli utenti. Per ogni articolo, ancora, sarà possibile attivare una protezione mediante **password**, così facendo l'accesso a quello specifico articolo sarà riservato soltanto agli utenti autorizzati.

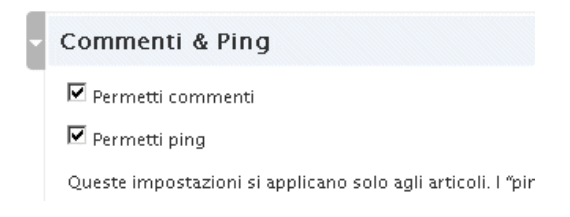

E' possibile definire l'autore. Nel caso in cui questo non venga fatto l'applicazione utilizzerà il nome dell'utente autenticato.

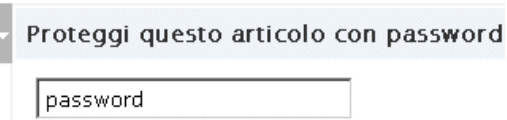

La voce Revisioni Articoli, infine, permetterà di confrontare tra loro le diverse versioni di una articolo (in caso di successive modifiche allo stesso) ed in ogni momento sarà possibile ripristinare una vecchia versione per sostituire quella attualmente pubblicata.

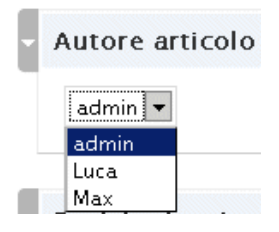

#### **11.1.7. Lo strumento "Search"**

La ricerca all'interno di un sito può essere disciplinata e controllata, generalmente la ricerca classica viene fatta con il criterio utilizzato da google.com. Ricerca attraverso le categorie e ricerca pesata con le tags. Un altro strumento è la geolocalizzazione, ogni articolo può essere corredato con la corrispettiva mappa.

#### **11.1.8. Invio di Newsletter e Mainglist**

L'invio avviene con la configurazione di un plugin molto noto: sendIT.

Funzionalità

- Gestione integrata di mailing list tramite Wordpress
- Possibilità di inserimento nei post / pagine
- Widget per sidebar disponibile (la form di iscrizione si puo aggiungere facilmente alla sidebar)
- Invio email in formato html *(senza rompere l'editor tinymce di wordpress!)*
- Invio automatico dei link di cancellazione ad ogni newsletter inviata
- Invio automatico della conferma via email (configurabile)
- Meccanismo di templating facilmente configurabile (basta conoscere un po di html e si possono creare delle header con il vostro logo e delle footer come contenitore del vostro contenuto)

**(**download:<http://www.giuseppesurace.com/sendit-wp-newsletter-mailing-list/>**)**

#### **11.1.9. Traduzione delle pagine**

La rapida crescita di una comunità online multilingue e multiculturale ha quindi delle implicazioni importanti per le aziende che si affacciano sia al mercato globale che ai mercati locali dove devono gestire rapporti con comunità linguistiche diverse. L'inglese non è più sufficiente

Il 90 % della popolazione mondiale parla una lingua diversa dall'inglese, e la crescente diffusione di Internet sta riducendo sempre più la percentuale di utenti che parlano questa lingua. A tutt'oggi, oltre 930 milioni di utenti (il 67,5% della popolazione online) parlano lingue diverse dall'inglese, e circa 200 milioni di essi effettuano ricerche solo nella propria lingua madre.

Le opzioni di traduzione di intere pagine web passano per quelle a pagamento e gratuite. Servizio professionali forniscono la traduzione a pagamento con ottimi risultati, ad esempio, il servizio wpml svolge il lavoro ad hoc su i testi scelti per la traduzione, 0,07 USD a parola.

L'alternativa al servizio a pagamento è sicuramente Google con il vantaggio di avere la traduzione automatica in svariate lingue, i difetti riscontrati sono gli errori marginali che vi sono nella traduzione lettera per lettera.

#### **11.2. Presentazione dei progetti**

Per spiegare il criterio elaborato per la presentazione dei progetti riporto un piccolo frammento del capitolo "10. Il modello euristico" […] l'approccio al tema progettuale si avvale di un percorso inconscio denominato euristico, che porta al conseguimento del risultato quando non esiste un algoritmo che conduce al risultato voluto. E ancora che la comprensione avviene attraverso entro un determinato orizzonte storico e psicologico in un circolo ermeneutico dei processi interpretativi. Due processi di elaborazione che non si escludono a vicenda, secondo il modello euristico-sistematico (Chaiken 1980; Eagly e Chaiken 1984). Il modello vuole attraversate trasversalmente l'epistemologia del processo creativo della genesi del progetto e il percorso critico dell'apprendimento come elaborazione approfondita del messaggio […] a tale fine mi avvalgo del software Adobe Flash per realizzare un interfaccia contenente tutto il processo progettuale organizzando secondo i seguenti temi rilevanti: "**Il pensiero inventivo**" è la ricerca tra le fonti conosciute e

l'inconscio del progettista che attraverso schizzi preliminari affronta il foglio bianco, che fissa un orizzonte tale da assicurare la sussistenza: "sommo rappresentante della vita stessa", lo definisce Nietzsche in una annotazione del 1884. "**Il circolo ermeneutico**", (Heidegger 1889-1976, e sviluppato da Hans Georg Gadamer 1900- 2002) che afferma la circolarità dei processi interpretativi, perciò l'esame delle strategie di progetto in contatto circolare con il pensiero inventivo e il linguaggio della tecnica, di fondamentale importanza per l'avanzamento e la soluzione dei problemi tecnici e formali del progetto. "**Il linguaggio della tecnica**", l'indicazione delle componenti, quantita, misure e materiali necessarie per realizzare fisicamento il manufatto.

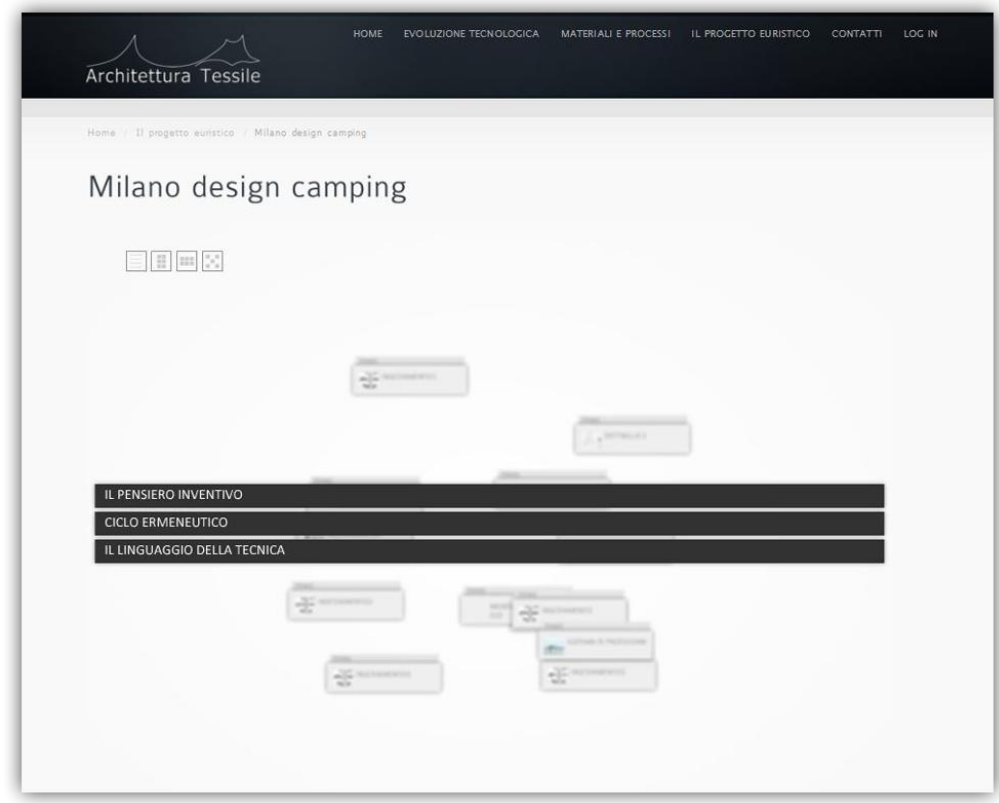

Schermata dei temi rilevanti.

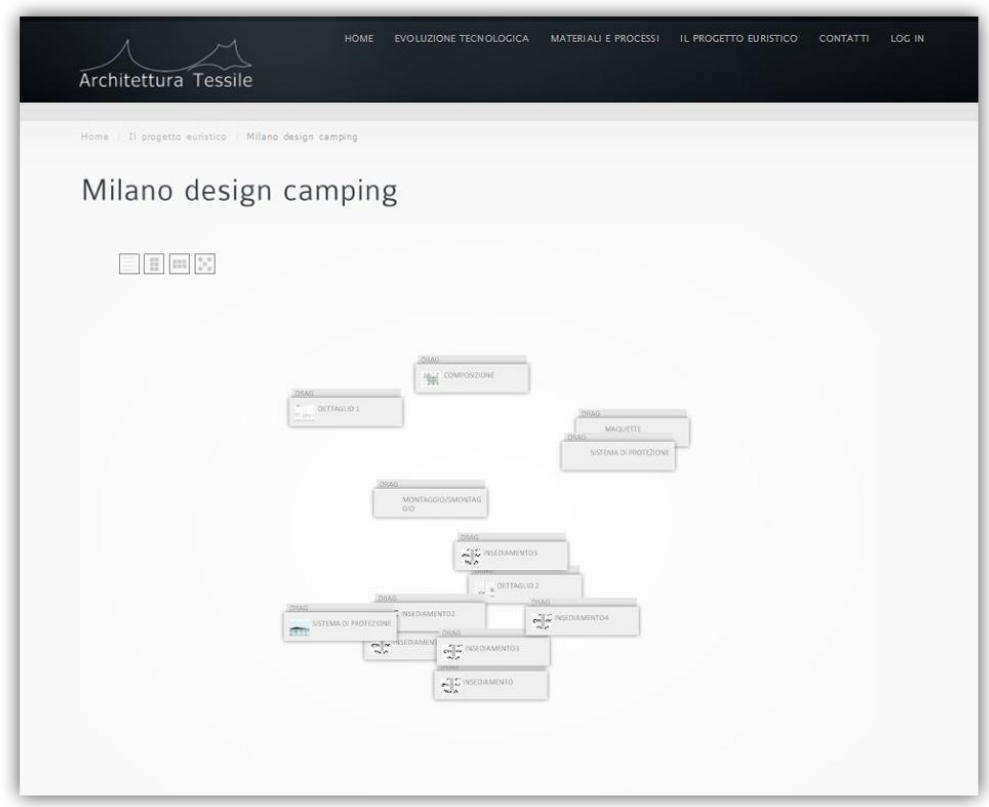

Schermata dei contenuti progettuali.

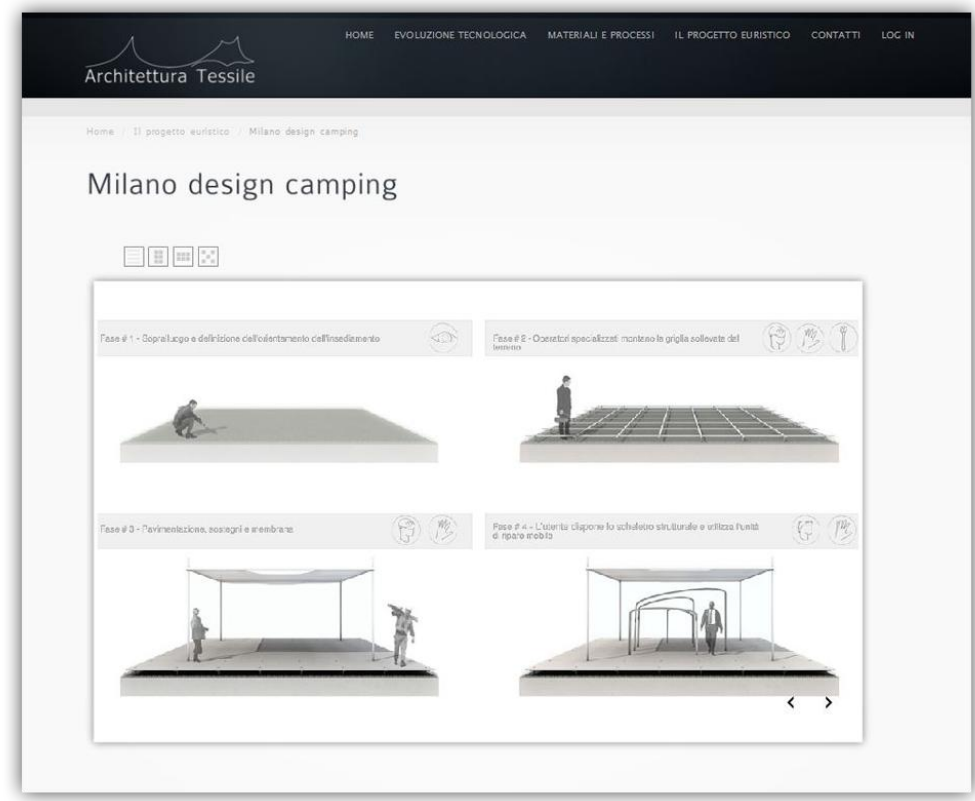

Schermata esempio di un contenuto progettuale (montaggio e smontaggio).

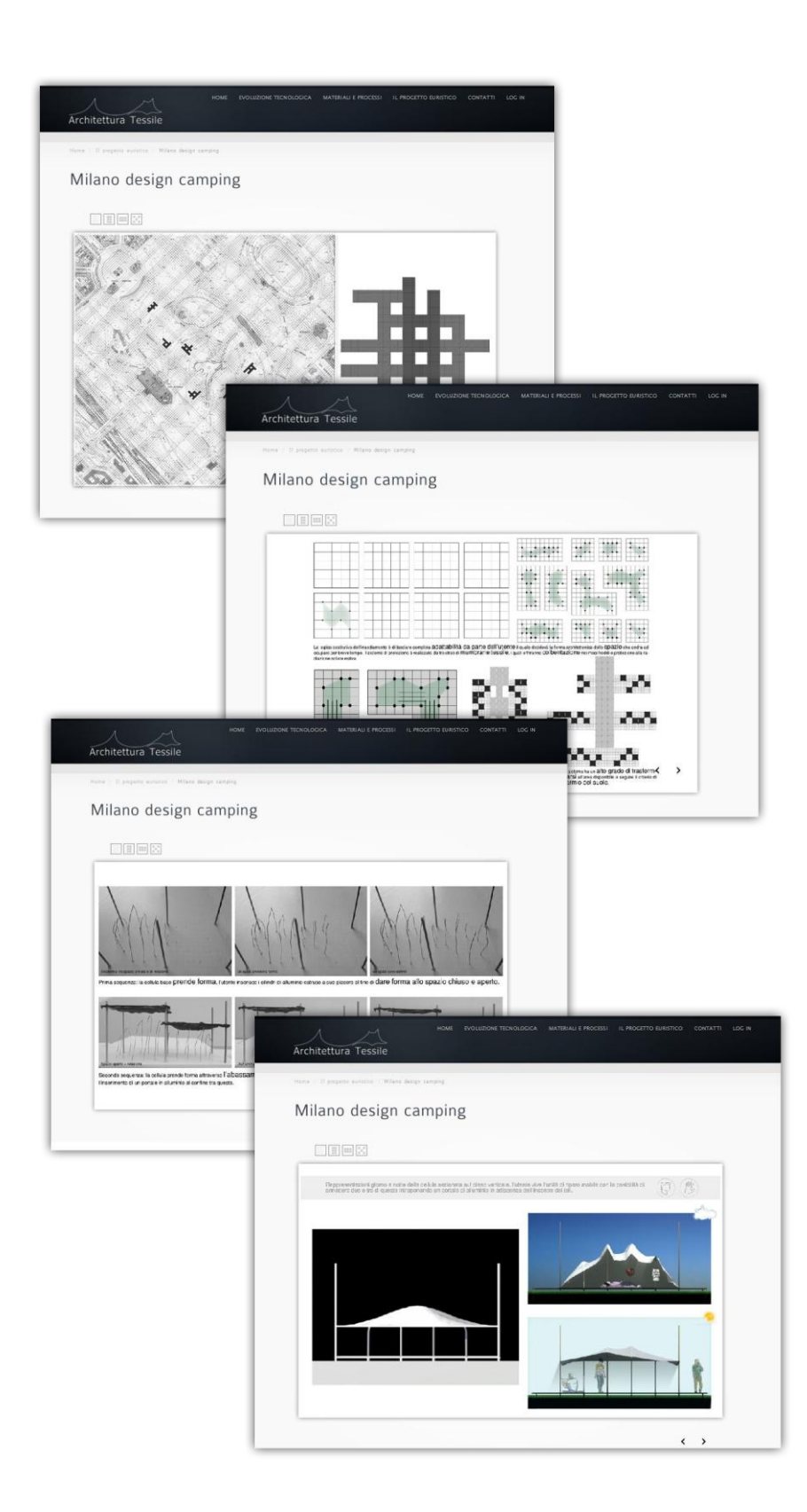

Schermate esempio dell'esposizione di progetto attraverso il modello ideato.

#### **12. Presentazione del progetto 2° classificato al Milano design camping**

Forte di un esperienza maturata in materia accademica e messa alla prova con numerose partecipazioni a concorsi di Architettura e Design, qui di seguito porto in evidenza il progetto realizzato per il concorso internazionale denominato Milano design camping.

#### **12.1 Bando di concorso**

#### CONCORSO INTERNAZIONALE MILANO DESIGN CAMPING

#### 1. DESCRIZIONE DELL'INIZIATIVA MILANO CAMPING DESIGN

Il concorso Milano Design Camping (di seguito denominato Concorso) è promosso dal Comune di Milano, Assessorato alle Attività produttive, Politiche del Lavoro e dell'Occupazione, dal Dipartimento INDACO del Politecnico di Milano e dalla Triennale di Milano, con il patrocinio di ADI – Associazione per il Disegno Industriale e dell'Associazione europea TensiNet collaborazione con Material Connexion Milano e con il supporto di Ferrino.

Il concorso Milano Camping Design (di seguito denominato Concorso) si inserisce nel quadro di ricerca e sperimentazione che vede Milano come modello di eccellenza all'interno del panorama del Design internazionale e pertanto si propone come fulcro di una serie di iniziative culturali di respiro internazionale che si svolgeranno a Milano a partire dall'edizione della Milano Design Week 2010.

Il Concorso, focalizzato sul tema dell'ospitalità innovativa di tipo low cost, si rivolge ai giovani designer, ai progettisti e agli ospiti che nei prossimi anni visiteranno Milano in occasione dei molteplici eventi organizzati nell'arco dell'anno, per culminare nell'evento di portata mondiale dell'Expo 2015.

Il Concorso si articola in differenti fasi che complessivamente hanno l'obiettivo di promuovere un nuovo concetto di ospitalità low cost metropolitana e di arrivare progressivamente alla realizzazione del camping stesso, attraverso la selezioni delle migliori idee e delle migliori soluzioni realizzative.

Gli oggetti progettuali e le relative fasi concorsuali sono collegate a momenti di pubblicazione degli esiti e di manifestazioni culturali ed espositive, che ricorreranno durante le prossime edizioni della Milano Design Week.

L'edizione 2010 della Milano Design Week si focalizzerà, per quanto attiene il concorso Milano Design Camping, sul tema dell'abitare all'interno di un campeggio urbano (housing), mentre le edizioni successive si concentreranno sugli spazi e i servizi collettivi (community) e sui sistemi di infrastrutturazione materiale e immateriale del campeggio (networking).

L'edizione 2010 della Milano Design Week prevede la valorizzazione e diffusione, attraverso una mostra, degli esiti della prima fase (concept design) del Concorso inerente la realizzazione delle strutture di Housing del campeggio.

#### 2. OBIETTIVI DEL CONCORSO

Il Concorso propone la progettazione di un nuovo concetto di campeggio metropolitano, inteso come luogo di aggregazione di diverse attrezzature di accoglienza per visitatori, dotato di tutti i comfort, in parte adattabile dagli utilizzatori stessi.

Il tema concorsuale nasce da una riflessione sui cambiamenti in atto nella concezione abitativa e in quella di ospitalità. I ritmi del vivere contemporaneo delineano la comparsa di una nuova categoria di nomadi metropolitani che per lavoro, piacere e attitudine si spostano continuamente, abitando temporaneamente molteplici luoghi. L'ospitalità diventa campo di sperimentazione di nuove forme di abitare, interprete privilegiato di nuovi modelli di vita sempre più legati allo spostamento, al viaggio e all'uso temporaneo degli spazi della città.

Tali rinnovati modelli abitativi esaltano il valore della flessibilità d'uso e promuovono forme abitative a carattere temporaneo, facilmente approntabili in occasione di uno specifico evento, e smontabili e ricollocabili in base alle mutevoli esigenze nel tempo. Tali nuovi modelli abitativi non posso però eludere il paradigma della sostenibilità ambientale che vincola il progettista a scegliere materiali e tecnologie a basso impatto ambientali e ad alta efficienza. Nella progettazione di soluzioni temporanee diventa infatti significativo fare riferimento al concetto di durabilità dell'oggetto d'uso, che potrà avere sì una durata temporanea su un medesimo luogo ma che rifiuta una concezione "usa e getta" dell'oggetto temporaneo, che dovrà piuttosto essere pensato secondo accorgimenti che ne consentano un facile smontaggio e un riutilizzo per più stagioni, così come il riciclo delle sue parti componenti a fine vita.

La concezione di campeggio metropolitano si fonda, pertanto, sull'idea di un nucleo stabile di spazi e servizi e su un sistema flessibile, implementabile e reversibile, di ulteriori posti letto e servizi, capace di adattarsi alla variabilità dei flussi del turismo milanese.

Le differenti dotazioni di housing del campeggio - ovvero le unità con servizi dedicati, le unità componibili con servizi condivisi e le unità di riparo mobile saranno caratterizzare da gradi differenti di temporaneità e flessibilità, ma nel loro insieme, dovranno tutte essere concepite come strutture a carattere temporaneo,

smontabili ed eventualmente ricollocabili, per far fronte a molteplici occasioni di ospitalità temporanea legate alla vita culturale metropolitana, ma anche capaci di lasciare libero il suolo su cui si insistono, una volta decaduta la loro funzione.

#### 3. PROJECT BRIEF

A. Prima fase (concept design: scadenza 17.05.2010):

i candidati sono chiamati a sviluppare una delle tre tipologie di housing richieste: unità abitativa con servizi dedicati; unità componibile con servizi condivisi; unità di riparo mobile (cfr. allegato B), proponendo:

A1- un'idea di cellula di ospitalità essenziale, che comprenda la minima dotazione di posti letto, di servizi e di contenitori per una permanenza di circa una settimana;

A2- un'ipotesi di modificabilità della cellula base per giustapposizione con un'analoga cellula (in orizzontale e/o in verticale) o per ampliamento della cellula stessa, al fine di garantire l'ospitalità a famiglie o gruppi di amici;

A3- uno studio dell'organizzazione interna degli arredi e di ogni altro accessorio che garantisca la vivibilità e il comfort dello spazio interno e delle aree esterne di pertinenza, e che permetta anche un certo grado di trasformabilità dello spazio minimo in uno spazio ampliabile all'occorrenza;

A4- un'ipotesi di aggregazione di un minimo di cellule base che definisca l'interfaccia tra le diverse cellule di ospitalità, uno spazio minimo di soglia esterna pertinenziale a ciascuna cellula, così come gli altri servizi primari a supporto dell'aggregazione proposta, ossia bagni, cucine, spazi coperti all'aperto per attività condivise, percorsi, ecc., allo scopo di dimostrare la flessibilità dell'impianto

aggregativo e la sua attitudine temporanea e adattabile alle diverse esigenze degli ospiti così come alla variabilità dei flussi turistici;

A5- un'idea del processo di montaggio e smontaggio previsto per la cellula base e/o per l'aggregazione proposta, tenendo conto che i concorrenti sono liberi di scegliere il grado di reversibilità e di facilità di approntamento della cellula stessa, a partire da soluzioni temporanee direttamente collocabili in situ pronte all'uso (off-site building system), fino a soluzioni temporanee completamente montabili dagli utenti stessi (self-building system), oppure a soluzioni ibride; in questo senso l'obiettivo da raggiungere sarà un felice compromesso tra gradi di adattabilità da parte dell'utente finale e riduzione dei costi e dei tempi di approntamento del campeggio nel suo insieme.

#### 3. PROJECT BRIEF

B. Seconda fase (Feasible design: scadenza 21.06.2010):

i candidati che avranno superato con esito positivo la prima fase, saranno chiamati a dimostrare la fattività della proposta progettuale, elaborando:

B1- il progetto costruttivo della cellula di ospitalità essenziale, tenendo conto che sono auspicabili scelte progettuali attente all'impiego di materiali leggeri e di soluzioni costruttive adattabili, atte a garantire un comfort termo-igrometrico accettabile rispetto all'arco temporale di utilizzo previsto per il campeggio (primavera, estate, autunno); in particolare la soluzione progettuale dovrà approfondire il tema dello smaltimento delle acque meteoriche attraverso la singola cellula e/o attraverso l'adozione di una copertura comune a più cellule; il tema della stratificazione dell'involucro in materiali leggeri, atti a conferire un comfort adattivo

nelle diverse stagioni; il tema del dispositivo di appoggio a terra e di protezione dello strato orizzontale della cellula posta su un terreno pianeggiante non impermeabilizzato;

B2- una descrizione dettagliata dei materiali scelti e delle quantità impiegate per la realizzazione di una cellula base, tenendo conto che sono auspicabili scelte progettuali che adottino le migliori tecnologie disponibili per la minimizzazione degli impatti ambientali in fase d'uso (consumo di suolo, di acqua, consumo di materiali da costruzione) e per il raggiungimento della massima efficienza delle dotazioni impiantistiche necessarie alla vivibilità del campeggio (risparmio energetico per il riscaldamento e raffrescamento e l'illuminazione artificiale). Saranno inoltre privilegiate soluzioni economicamente realizzabili, che prevedano l'uso di materiali facilmente reperibili e tecnologie correnti.

B3- la definizione dei dispositivi spaziali e tecnico-costruttivi atti a garantire la flessibilità d'uso della cellula, dei suoi elementi di arredo interno e/o dei suoi accessori esterni; eventualmente anche la definizione dei dispositivi che consentono l'aggregazione di più cellule base per giustapposizione o per ampliamento;

B4- la descrizione del kit dei pezzi costituenti una singola cellula e un'idea della loro sequenza di montaggio e smontaggio, nonché l'indicazione dei tempi e dei mezzi impiegati.

#### 4.PARTECIPAZIONE

La partecipazione al bando è aperta a studenti che frequentano Scuole/Università e Accademie di Design, Architettura e Ingegneria così come a professionisti del campo

del Design dell'Architettura e dell'Ingegneria. Il bando prevede due diverse categorie di partecipazione: Junior (per gli studenti di età inferiore a 30 anni) e Professionisti. La partecipazione può avvenire sia in forma singola sia in gruppo (sarà obbligatorio indicare un capogruppo che sarà il referente e responsabile per le informazioni fornite). Ogni componente del gruppo dovrà essere in possesso dei requisiti di partecipazione richiesti e dovrà allegare curriculum e copia del certificato di frequenza (per studenti) o copia di un documento di identità (per professionisti).

I team misti di studenti e professionisti devono iscriversi alla categoria "Professionisti".

Non possono partecipare al bando i membri effettivi o supplenti della Giuria, coloro con i quali i componenti della Giuria abbiano partecipazioni dirette o indirette.

Ogni progettista può presentare una sola soluzione progettuale. Il bando è aperto alla partecipazione di tutti i soggetti in possesso dei requisiti richiesti. La partecipazione al bando è gratuita.

#### 5.DIRITTI E UTILIZZO DELLE OPERE CONSEGNATE

Partecipando al Concorso i candidati accettano implicitamente le norme del presente bando e in particolare danno il proprio assenso in merito ai seguenti aspetti:

• i candidati si fanno garanti dell'originalità delle loro opere, pena l'esclusione dal bando;

• la Giuria, secondo il suo insindacabile giudizio, selezionerà un numero di progetti, in numero variabile tra 10 e 30, in funzione della qualità delle proposte ricevute;

• i promotori sono autorizzati alla pubblicizzazione (in forma di catalogo, sito web) delle proposte pervenute e alla loro esposizione all'interno di una Manifestazione dedicata al Concorso nell'ambito dell'edizione 2010 della Milano Design Week o altre future manifestazioni;

• i promotori, nella loro opera di pubblicizzazione dell'iniziativa, garantiscono la non modificabilità degli elaborati grafici pervenuti;

• la Giuria sarà libera di predisporre la realizzazione di un certo numero di prototipi deputati alle suddette manifestazioni, elaborati sulla base di alcune proposte pervenute dai candidati e sulla disponibilità di aziende partner interessate;

• è responsabilità del singolo candidato proteggere tramite brevetto la propria proposta progettuale;

• in assenza di brevetto, il candidato, pur mantenendo la proprietà intellettuale dell'opera, cede ai promotori i diritti di sfruttamento dell'opera solo e soltanto per quanto concerne la prototipazione dell'opera finalizzata alla sua presentazione negli eventi di promozione dell'iniziativa. A tal proposito, ogni alterazione alle soluzioni progettuali, ai fini esclusivi dell'ottimizzazione della loro prototipazione, sarà concordata con il progettista interessato.

#### 6.DOCUMENTAZIONE E INFORMAZIONI

Il bando, la domanda di partecipazione, la documentazione amministrativa (allegato A), e la documentazione informativa per il progetto del camping (allegato B) potranno essere scaricati all'indirizzo internet http://www.designcamping.it/

Quanto contenuto nel presente bando e nell'allegato B costituisce l'unico ed esaustivo materiale conoscitivo messo a disposizione per l'elaborazione dell'idea progettuale.

Ai concorrenti è vietato interpellare i componenti della Giuria, pena l'esclusione dal bando.

#### 7.ELABORATI E MODALITÀ DI CONSEGNA

I concorrenti dovranno far pervenire gli elaborati prodotti:

• nella prima fase:

dal 10/05/2010 al giorno ultimo 17/05/2010

(entro e non oltre le ore 24.00, ora di Milano);

• nella seconda fase:

1. gli elaborati grafici: dal 14/06/2010 al giorno ultimo 21/06/2010

(entro e non oltre le ore 24.00, ora di Milano);

2. Il modello: entro le ore 12.00 (ora di Milano) del giorno 21/07/2010

La consegna degli elaborati grafici relativi alla prima e alla seconda fase avviene mediante uploading degli stessi nel sito http://www.designcamping.it/

Il modello dovrà essere spedito a:

Design Camping Organisation

Ufficio Relé

Dipartimento INDACO

via Durando 10

20158 Milano

Contestualmente alla spedizione del modello, i candidati sono tenuti ad uploadare sul sito internet una cartella contenente le foto del modello.

I termini di cui sopra sono perentori e non saranno in nessun caso ricevuti pacchi pervenuti oltre il suddetto termine, anche in casi indipendenti dalla volontà del concorrente.

Poiché la partecipazione al bando dovrà avvenire in forma anonima, per la presentazione degli elaborati occorrerà seguire la procedura di seguito descritta. In nessun caso i concorrenti potranno violare l'anonimato mediante simboli, segni o altri elementi significativi, pena l'esclusione.

Elaborati grafici:

Ciascun concorrente dovrà far pervenire gli elaborati in un'unica cartella compressa contenente due sottocartelle con rispettivamente la documentazione amministrativa e la proposta progettuale.

La cartella compressa dovrà essere nominata da un codice alfanumerico, composto da 4 lettere in stampatello maiuscolo e 4 cifre (es. RSVD 4392), prescelto dal partecipante.

La medesima sigla alfanumerica andrà applicata sul modello spedito, mediante etichetta removibile.

La sottocartella con la documentazione amministrativa sarà nominata con lo stesso codice alfanumerico seguito da \_da (es- RSVD 4392\_da), mentre quella della proposta progettuale sarà nominata con lo stesso codice alfanumerico seguito da \_pp (es RSVD 4392\_pp).

A sua volta, la sottocartella contenente le foto del modello sarà nominata con lo stesso codice alfanumerico seguito da \_mo (es RSVD 4392\_mo).

Ognuno dei file contenuti all'interno di ciascuna sotto cartella sarà nominato con il codice alfanumerico\_coppia di lettere distintive della sottocartella\_numero (es. per la documentazione amministrativa: RSVD 4392\_da\_01, 02, 03, ecc; proposta progettuale: RSVD 4392\_pp\_01, 02, 03, ecc; per le foto del modello: RSVD 4392 mo 01, 02, 03, ecc).

Documentazione amministrativa:

1. domanda di partecipazione e liberatoria in materia di privacy (ALLEGATO A);

2. dichiarazione firmata dall'autore o dal capogruppo in cui si attesti la paternità e la novità dell'elaborato presentato, l'accettazione del bando nella sua interezza e liberatoria per la cessione definitiva a titolo gratuito di tutti i diritti d'autore e di utilizzazione degli elaborati presentati (ALLEGATO A);

3. curriculum vitae in italiano e/o in inglese, in formato digitale (.doc) di lunghezza max. pari a 1500 caratteri (spazi inclusi);

4. una foto del partecipanti (singolo o in gruppo) in formato digitale (JPG a 300dpi);

5. copia del titolo di studio/dichiarazione di frequenza da parte della Scuola/università/Accademia;

La documentazione di cui ai punti 1 e 2, dovrà essere redatta esclusivamente sui moduli allegati. I moduli dovranno essere compilati in ogni parte e debitamente sottoscritti.

Proposta progettale:

Una breve relazione esplicativa (max 1.500 battute) che descriva l'idea, la tecnica usata e la logica degli intenti comunicativi in italiano e in inglese;

Prima fase: entro il giorno 17/05/2010

Junior:

n. 2 tavole di dimensioni standard A2 verticale accorpando in una tavola i contenuti dei punti a1 + a2 e trattando nella ulteriore tavola A2 il successivo punto a3 di cui al precedente art. 3 (mentre la trattazione dei punti a4 e a5 è facoltativa);

un allegato con selezionate 2 visualizzazioni esemplificative del proprio progetto (già presenti nelle tavole precedenti o di nuova concezione) in formato A4 orizzontale realizzate al computer in 3D o al tratto, prive di scritte;

la documentazione amministrativa e la relazione esplicativa.

Professionisti:

n. 4 tavole di dimensioni standard A2 verticale accorpando i contenuti dei punti a1 + a2 e fornendo una tavola per ciascun successivo punto a3, a4 e a5 di cui al precedente art. 3; un allegato con selezionate 2 visualizzazioni esemplificative del proprio progetto (già presenti nelle tavole precedenti o di nuova concezione) in formato A4 orizzontale realizzate al computer in 3D o al tratto, prive di scritte;

la documentazione amministrativa e la relazione esplicativa.

Seconda fase: entro il giorno 21/06/2010

Junior:

n. 2 tavole di dimensioni standard A2 verticale, predisponendo una tavola per ciascun punto descritto ai commi b1-b2 di cui al precedente art. 3 (mentre la trattazione dei punti b3 e b4 è facoltativa);

Modello in scala opportuna, realizzato completamente in colore bianco (si consiglia la scala minima 1:50 per visualizzare le modalità aggregative e la scala minima 1:5 per la cellula-base) da spedire entro 21/07/2010.

Professionisti:

n. 4 tavole di dimensioni standard A2 verticale, predisponendo una tavola per ciascun punto descritto ai commi b1-b4 di cui al precedente art. 3;

Modello in scala opportuna, completamente di colore bianco (si consiglia la scala minima 1:50 per visualizzare le modalità aggregative e la scala minima 1:5 per la cellula-base) da spedire entro 21/07/2010.

Sarà motivo di esclusione l'eventuale mancanza anche di uno solo dei documenti richiesti dal presente bando.

Ogni singolo materiale di progetto, ad esclusione della relazione e del modello, deve essere consegnato in formato JPG, risoluzione 300 dpi, opportunamente compresso al fine di non eccedere la dimensione massima di 5 Mb per ogni file

#### CAPO II

#### LAVORI DELLA GIURIA ED ESITO DEL BANDO

#### 8.COMITATO SCIENTIFICO DI RIFERIMENTO

Il Concorso è promosso dal Politecnico di Milano, che esercita azione di garanzia della validità scientifica dell'iniziativa concorsuale e della trasparenza della competizione in ogni sua fase, attraverso le seguenti persone, responsabili del procedimento per lo svolgimento del bando:

- Luisa Collina, Dipartimento INDACO
- Alessandra Zanelli, Dipartimento BEST

e-mail: [info@designcamping.it](mailto:info@designcamping.it)

#### 9.COMPOSIZIONE DELLA GIURIA

Al fine di individuare e selezionare i progetti più meritevoli, è istituita una apposita Giuria. La Giuria è composta dai seguenti esponenti (ente che rappresentano), elencati in ordine alfabetico:

• Adriana Baglioni (pro-Rettore, Politecnico di Milano), con funzione di Presidente della giuria;

- Luisa Bocchietto (presidente ADI)
- Stefano Boeri (professore, Politecnico di Milano e direttore di Abitare);
- Roberto Canobbio (imprenditore, TensiNet Association);
- Aldo Cibic (designer, Cibic & Partners);
- Maria Cristina Didero (giornalista, I Living Italy);
- Anna Ferrino (amministratore delegato, Ferrino SpA);
- Emilio Genovesi (amministratore delegato, Material Connexion Milano)
- Makio Hasuike (designer, Makio Hasuike & Co);
- Davide Rampello (presidente, La Triennale di Milano);
- Giovanni Terzi (Assessore, Comune di Milano).

I giurati possono nominare un proprio delegato nel caso di sopraggiunta impossibilità a presenziare ai lavori. In caso di parità il voto del Presidente vale doppio.

#### 10.CRITERI DI VALUTAZIONE

La selezione avviene attraverso la valutazione dell'idea progettuale in funzione della rispondenza ai requisiti sopra descritti, dell'originalità della soluzione, della qualità funzionale e comunicativa, della fattibilità tecnica ed economica.

Il giudizio della Giuria è inappellabile.

#### 11.ESITO DEL BANDO E PREMI

Il Bando si concluderà con una graduatoria di merito e con la attribuzione di n. 3 premi per ciascuna categoria: "Junior" e "Professionisti".

Concept Design:

nella prima fase verranno selezionati fino a 30 progetti che potranno partecipare alla seconda fase e che verranno esposti all'interno di una Manifestazione dedicata al Concorso nell'ambito dell'edizione 2010 della Milano Design Week.

Feasible Design:

Al termine della seconda fase saranno individuati i progetti vincitori, sia per la categoria "Junior" che "Professionisti", che riceveranno i seguenti premi:

al 1° classificato: Euro 5.000,00 (cinquemila/00);

al 2° classificato Euro 3.000,00 (tremila/00);

al 3° classificato Euro 2.000,00 (duemila/00);

al lordo di tutte le imposte applicabili alla fattispecie (in particolare al lordo della ritenuta d'imposta del 25% in base all'art.81, comma1, lettera d del TUIR 917/86).

La giuria potrà riconoscere degli ex equo, nel qual caso l'importo del premio sarà suddiviso tra i vincitori. Ai partecipanti non è riconosciuto alcun rimborso spese. I vincitori saranno contattati direttamente dagli uffici preposti. I riconoscimenti economici saranno rimessi entro i 2 mesi successivi la data di annuncio dei vincitori.

#### TRATTAMENTO DEI DATI PERSONALI

Ai sensi della normativa sul trattamento dei dati personali - Decreto legge 196/2003 i dati sono acquisiti dagli organizzatori esclusivamente per le finalità connesse al presente bando e verranno utilizzati, con modalità anche automatizzate, solo per tale scopo.

Il titolare dei dati è Luisa Collina; il responsabile del trattamento dei dati è Luisa Collina, incaricati del trattamento sono Sara Bazzoli e Guido Gazzaniga. L'interessato potrà esercitare i diritti previsti dall'articolo 7 del D.lgs 196/03. L'interessato ha inoltre il diritto di opporsi, in tutto o in parte,per motivi legittimi al trattamento dei dati personali che lo riguardano, ancorché pertinenti allo scopo della raccolta.

#### ACCETTAZIONE DELLE CLAUSOLE DEL BANDO

La partecipazione al bando implica da parte di ogni concorrente l'accettazione incondizionata di tutte le norme del presente bando.

Per quanto non previsto si applicano le leggi e consuetudini riconosciute in campo nazionale. E' fatto obbligo ai concorrenti, pena l'esclusione dal bando, di non pubblicare o rendere noti in qualsiasi forma i progetti prima che la commissione giudicante abbia espresso e reso pubblico il proprio giudizio. Per eventuali controversie non risolte in via bonaria si farà ricorso al Foro di Milano.

#### DECLINAZIONE DI RESPONSABILITÀ

Gli organizzatori non potranno essere ritenuti responsabili del rinvio o dell'annullamento per circostanze impreviste, né per eventuali perdite, danni, ritardi o smarrimenti di qualsiasi genere che dovessero verificarsi durante l'inoltro dei lavori al sito internet www.campeggiometropolitano.it. Il mancato rispetto delle condizioni e dei termini fissati dal presente bando comporterà l'esclusione.

#### PUBBLICIZZAZIONE DEL BANDO E DEL REGOLAMENTO

Il bando sarà pubblicizzato all'interno del sito http://www.designcamping.it.

### ALLEGATI

Allegato A contenente:

• domanda di partecipazione e liberatoria in materia di privacy ;

• dichiarazione firmata dall'autore o dal capogruppo in cui si attesti la paternità e la novità dell'elaborato presentato, l'accettazione del bando nella sua interezza e liberatoria per la cessione definitiva a titolo gratuito di tutti i diritti d'autore e di utilizzazione degli elaborati presentati;

Allegato B contenente:

• indicazioni tipologico-dimensionali sulle cellule abitative.

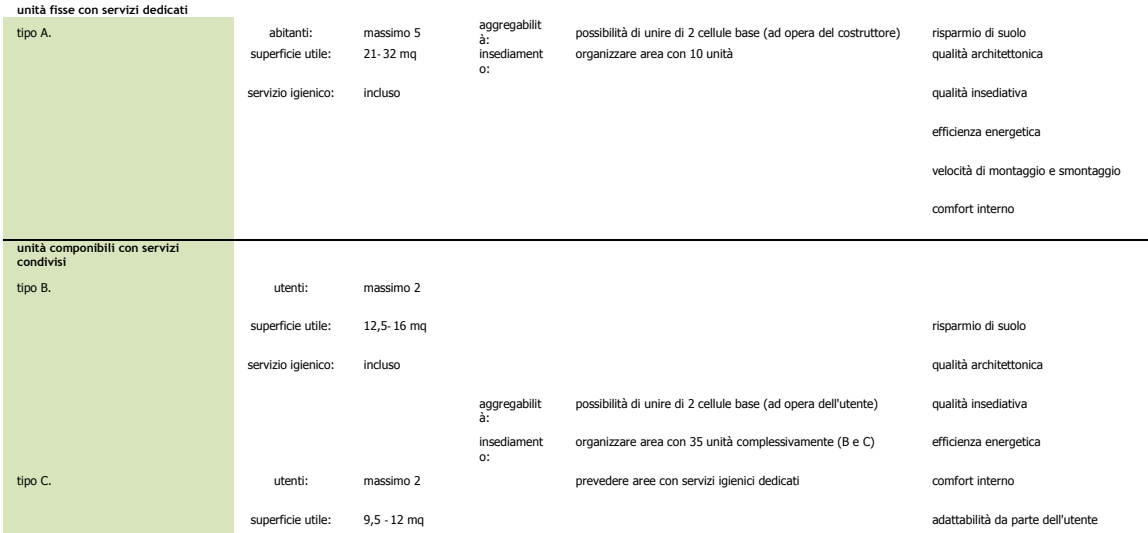

Allegato B

Bando visibile sul sito:<http://www.designcamping.it/>

#### **12.2. Esiti del concorso**

Il progetto da me realizzato, nominato: META 1581, si è qualificato secondo nella categoria studenti.

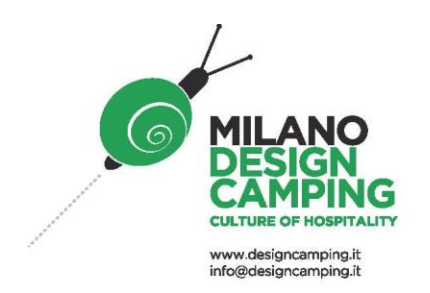

# **NCITORI** VINNERS

### **PRO**

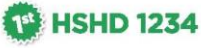

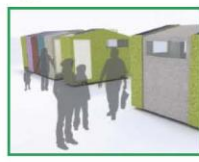

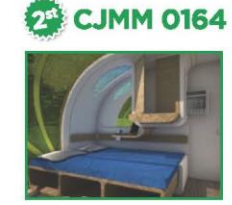

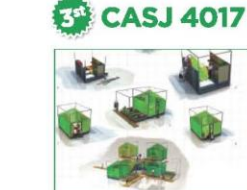

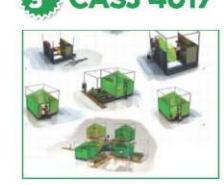

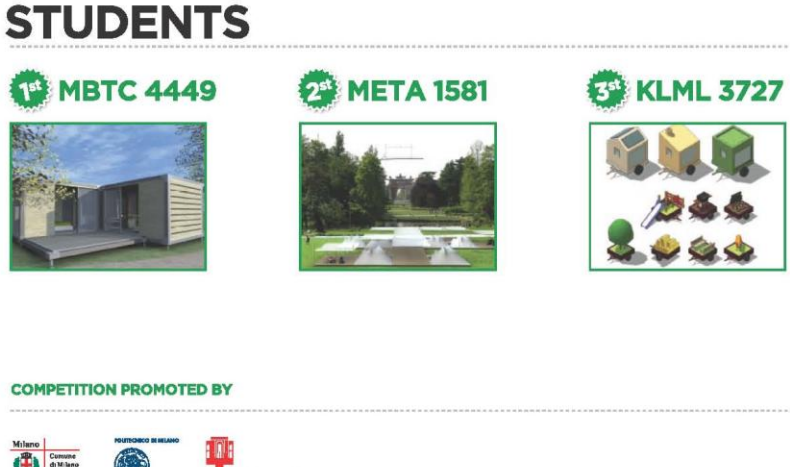

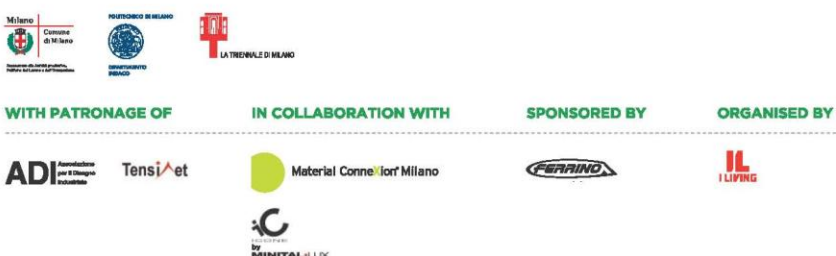

#### **12.3. Relazione di progetto**

"In ogni civiltà, ci sono dei luoghi reali, […] specie di utopie effettivamente realizzate nelle quali i luoghi reali, che si trovano all'interno della cultura vengono al contempo rappresentati, contestati e sovvertiti". (Eterotopia, luoghi e non-luoghi metropolitani , 1967)

Con queste parole lo storico Michel Foucault introduce il concetto di eterotopia, cioè di quei luoghi che hanno un intimo rapporto con il tutti gli altri spazi ma le loro proprietà sono sovvertite e, il campeggio metropolitano può essere considerato un luogo eterotopico in quanto vive di tempi e necessità diverse ma è strettamente connesso alla vita metropolitana.

Il tema di studio è l'unità di riparo mobile, l'idea è quella di dare al tema del campeggio metropolitano un innovazione logica, in questo caso la logica istitutiva del progetto è l'adattabilità da parte dell'utente il quale inserisce i cilindri di alluminio estruso a suo piacere al fine di dare forma allo spazio chiuso e aperto. In questo modo l'oggetto architettonico che prenderà forma sarà il frutto dell'abbassamento della membrana tessile sull'area prescelta e costruita. La configurazione della membrana è reversibile per le sue proprietà elastiche e l'utente può regolarla a suo piacere. Il campo insediativo è flessibile e preconfigurabile così da dare qualità funzionale agli spazi di relazione, ristoro, gioco e servizi igienici. Tecnicamente la struttura è molto semplice, il piano di calpestio è rialzato rispetto al piano naturale, le singole cellule nasceranno su questo piano di rispetto e le membrane completeranno il tutto.

#### **12.4. Tavole di concorso**

Qui di seguito le tavole della prima e seconda fase di concorso ridotte su formato ISO A3 e le foto del plastico consegnato.

**12.4.1. Tavola META 1581\_pp\_01 12.4.2. Tavola META 1581\_pp\_02 12.4.3. Tavola META 1581\_pp\_03 12.4.4. Tavola META 1581\_pp\_04 12.4.5. Foto del modello\_01 12.4.6. Foto del modello\_02**

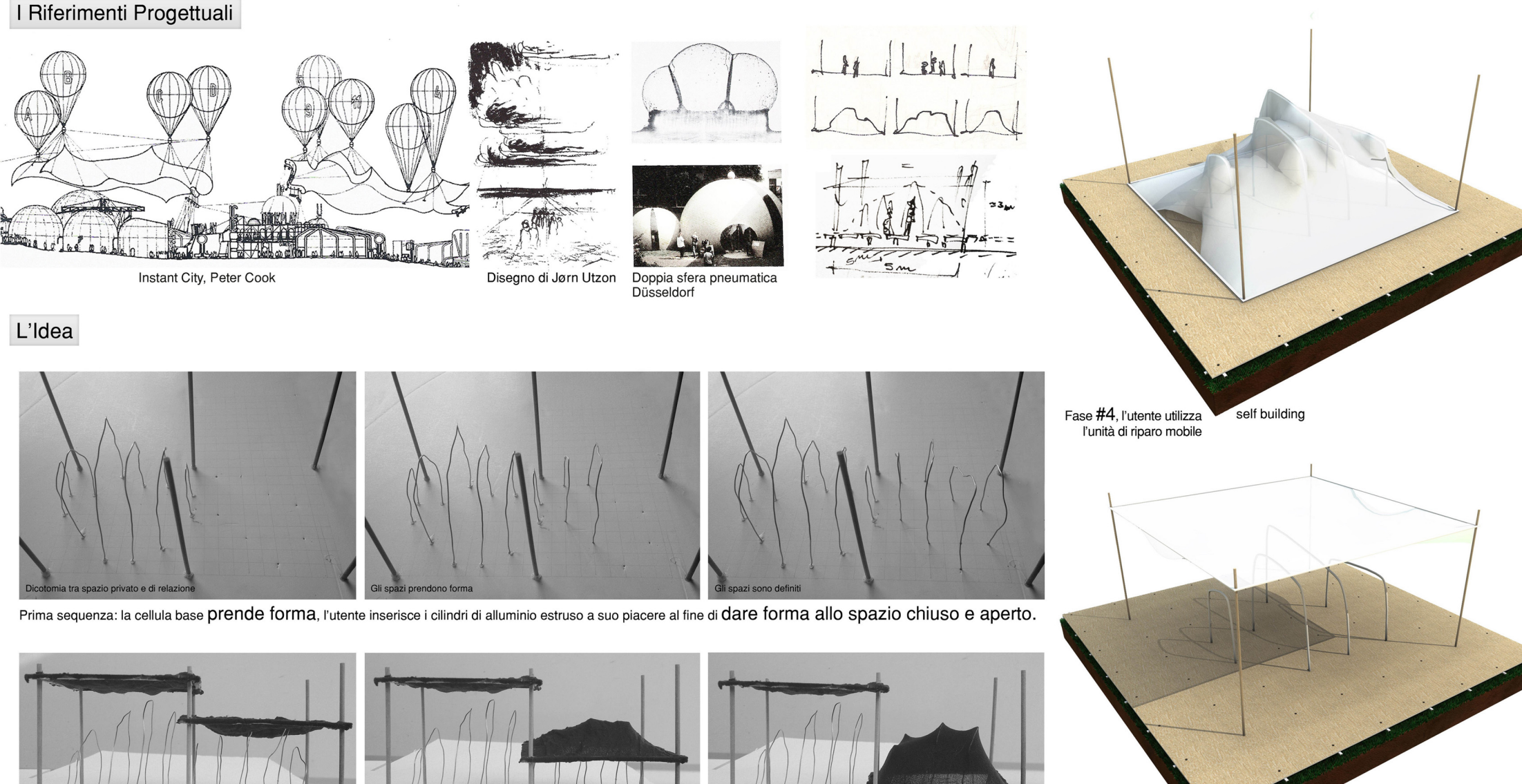

Seconda sequenza: la cellula prende forma attraverso l'abassamento manuale della membrana tessile. L'annessione di due o più cellule avviene con l'inserimento di un portale in alluminio al confine tra queste.

#### La Logica

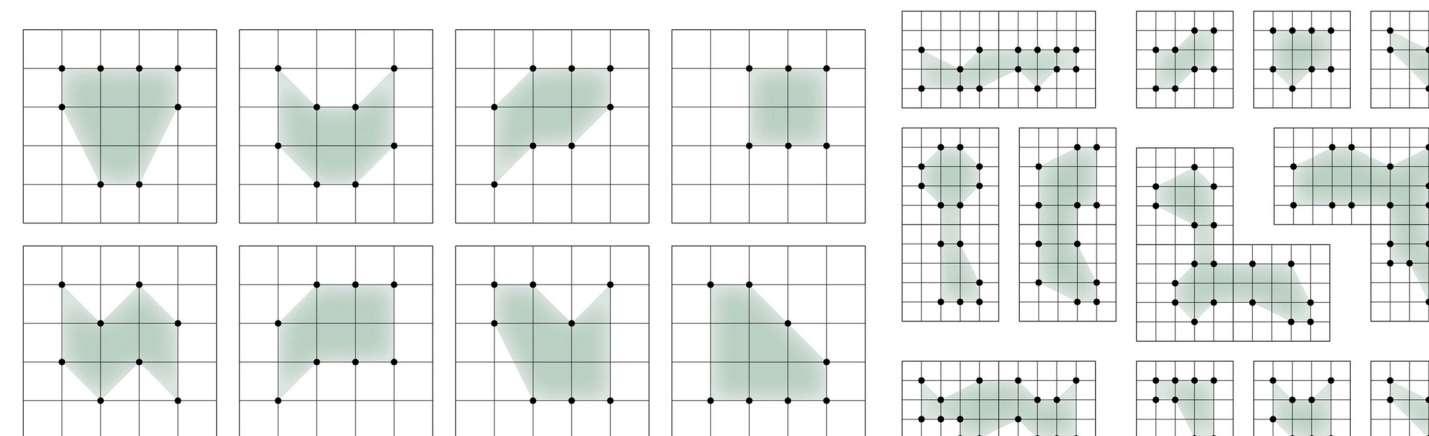

La logica costitutiva dell'insediamento è di lasciare completa adattabilità da parte dell'utente il quale deciderà la forma architettonica dello Spazio che andrà ad ocupare per breve tempo. Il sistema di protezione è reali diazione solare estiva.

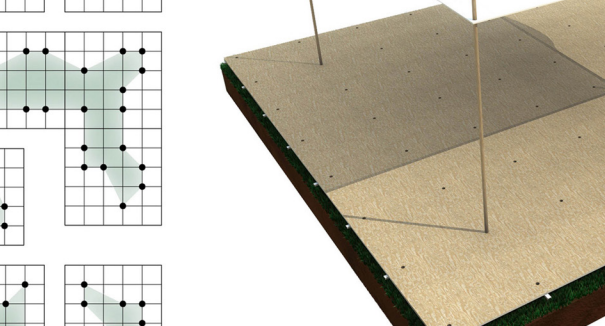

Fase #2, pavimentazione, off site building sostegni e membrana

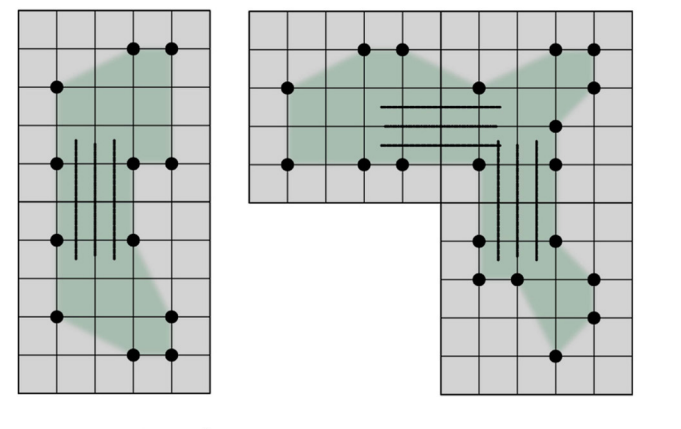

Esempi di CONNESSIONE tra cellule base, gli utenti che desiderano an-

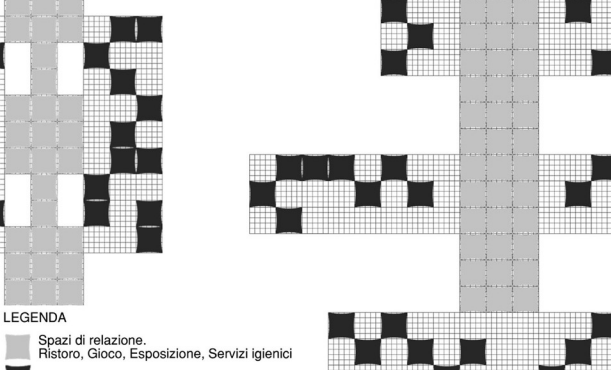

Unità di riparo mobile

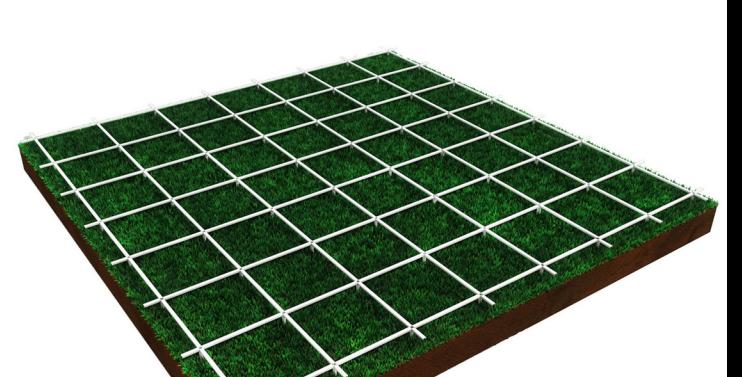

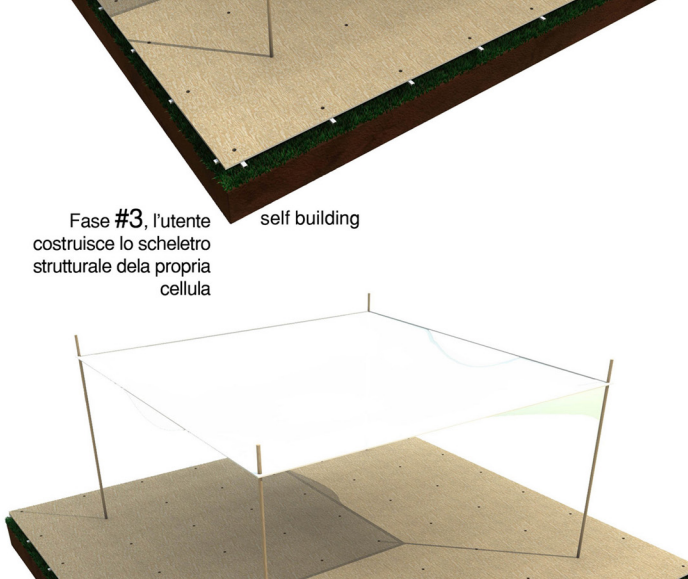

nettere gli spazi realizzeranno il portale facilità di montaggio e SMONTaggio. Lo spazio sarà la conseguenza dell'abbassamento delle membrane tessili

nento del campegg a na un ailu yi auu abilità, grazie a questa proprietà può adattarsi all'area disponibile e seguire il criterio di buona organizzazione spaziale e risparmio del suolo.

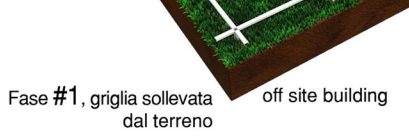

maniculous material de la razione de la razione solare su tre strati di<br>membrane. Con questa con-<br>figurazione la cellula abita-<br>tiva ha un ottimo comporta-<br>membrane. Con questa con-<br>diretta.<br>and arcificatione syntems of ph

#### La Tecnica

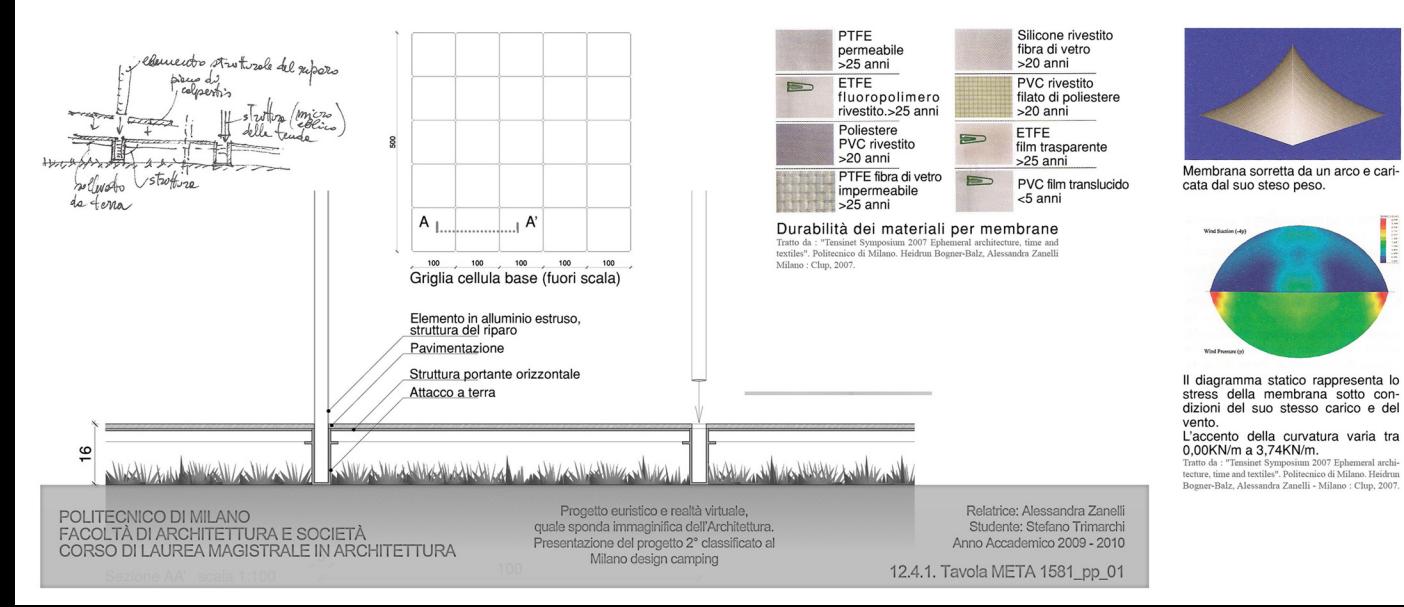

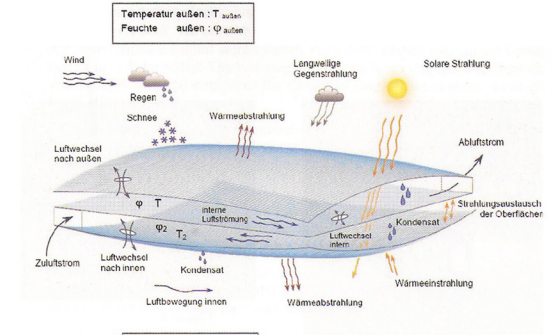

© CENO

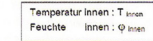

Parametri qualitativi derivanti dallo<br>accostamento delle membrane.<br>Il risultato è l'efficiènza energiamento delle membrane.<br>**Grifficiènza energiamento è l'efficiènza energiamento** di "Tenno di "Tennis si superiori di dita

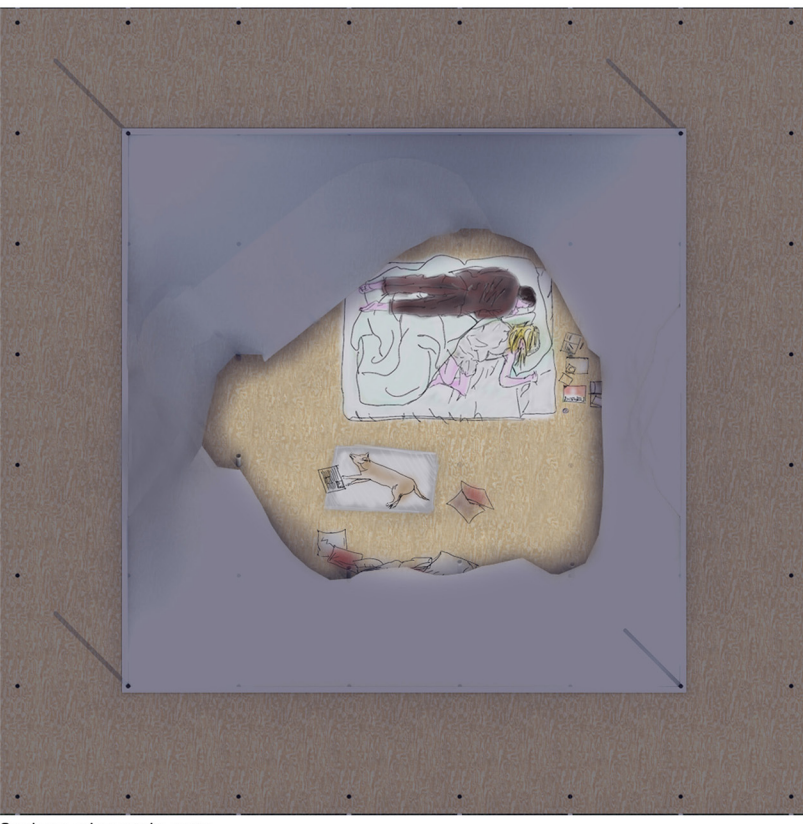

Sezione orizzontale notte

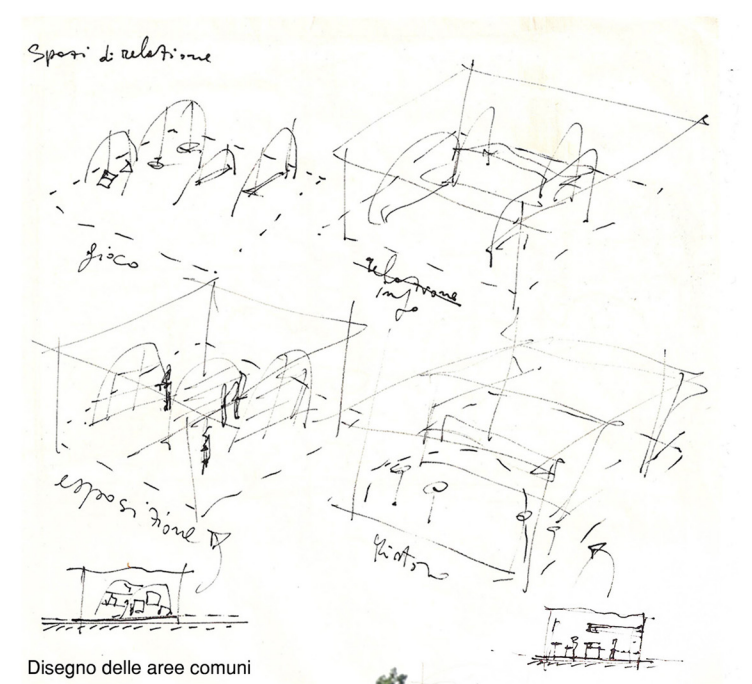

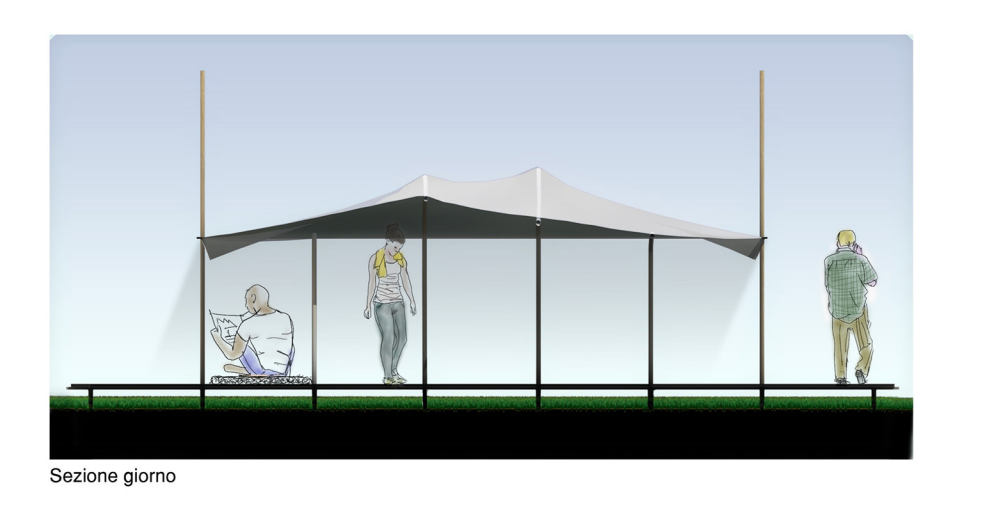

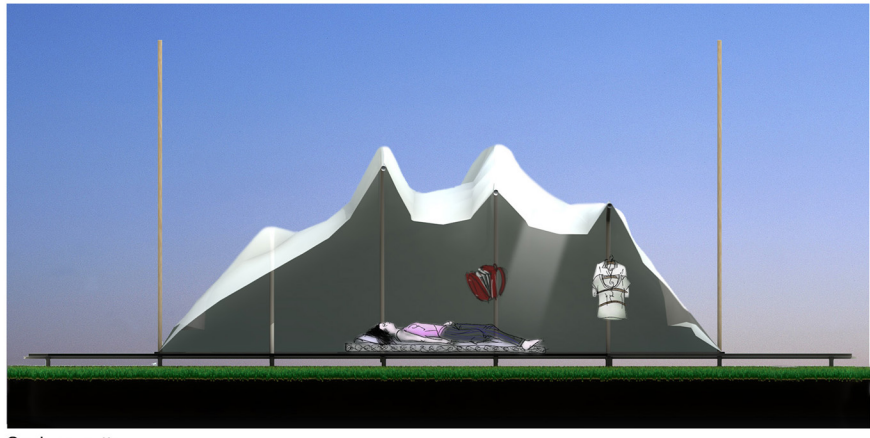

Sezione notte

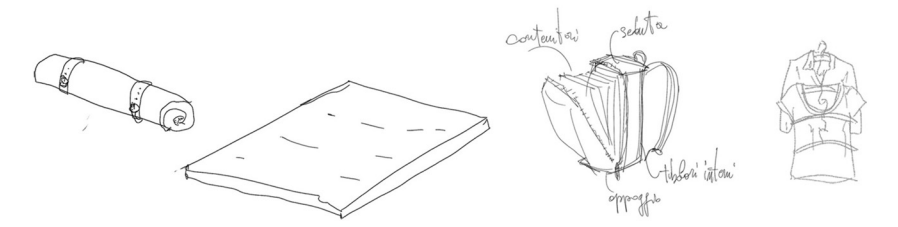

L'arredo delle unità di riparo mobile deve essere essenziale e pratico. Il letto, una volta arrotolato è una seduta; lo zaino al suo interno dispone di contenitori, una volta appeso è una libreria, la struttura in tubolari interna allo zaino forma una seduta. Gli abiti sono appesi a grucce con un doppio gancio, il sottostante regge a catena altre grucce.

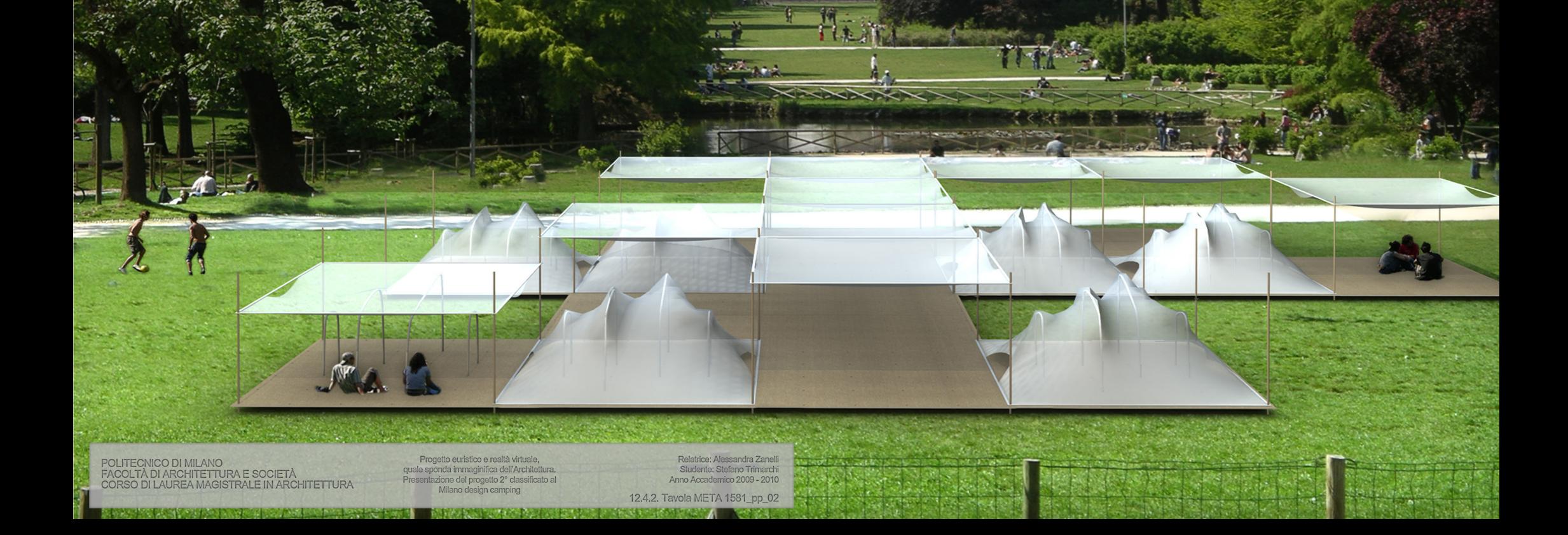

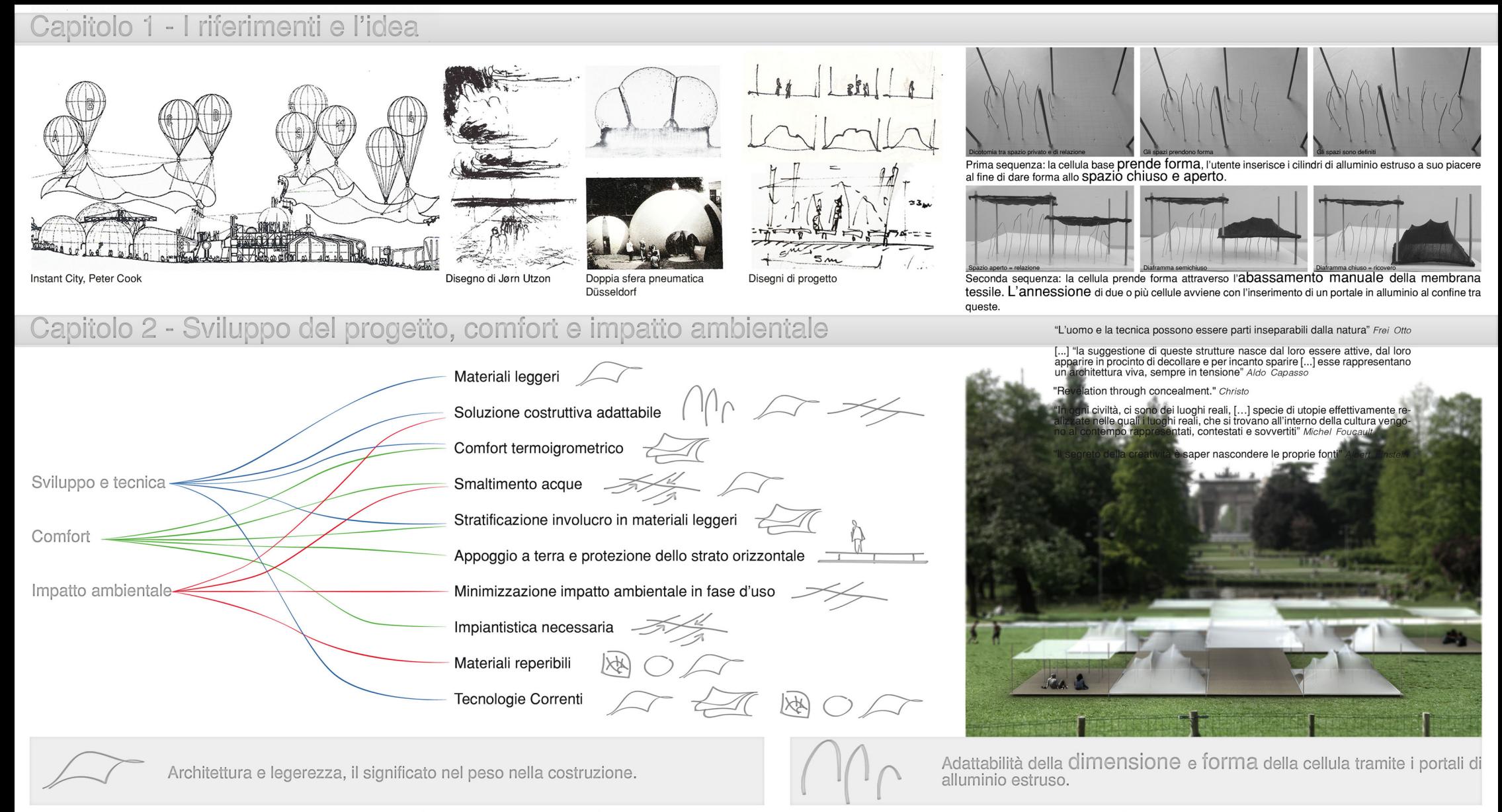

Le tensostrutture a membrana sono architetture leggere, flessibili, smontabili e immagazzinabili capaci di determinare spazi senza operare significative modifiche dei luoghi. Al contrario delle costruzioni convenzionali, di alto impatto ambientale le strutture leggere coniugando leggerezza, trasportabilità ed economicità. "Ritagliare uno spazio all'aria aperta coprendolo con qualcosa di leggero" Bodo Rash

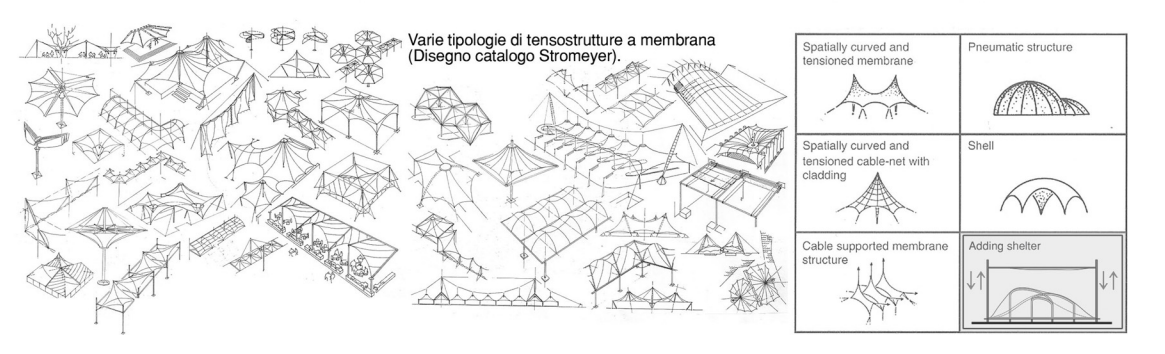

Sovrapposizione di tre strati di membrane: ottimo COMpOrtamento termoigrometrico.

L'utilizzo di tali tecnologie permette alla cellula, con l'abbassamento e innalzamento dell'elemento tessile, di ricreare un ambiente asciutto e protetto derivante dall'accostamento delle membrane il risultato è l'efficienza energetica dell'involucro e comfort interno. Valore di trasmittanza efficiente nella stagione autunnale. Nelle stagioni primavera ed estate le membrane trasmettono all'interno solamente il 2% della radiazione solare diretta.

soft

stretch

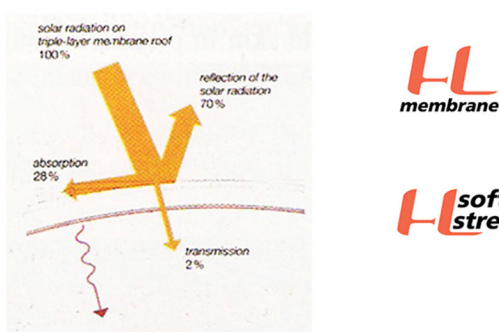

Possibile sovrapposizione di membrane: Innovativa membrana che offre una totale barriera agli agenti atmosferici garantendo un'assoluta im-<br>permeabilità al vento ed all'acqua. L'alta traspirabilità permette un trasporto attivo del sudore verso l'esterno.

Tessuto con proprietà stretch notevoli abbinate ad un peso ridotto. Lato esterno in nylon Tactel® per resistenza all'abrasione e lato interno in Coolmax<sup>®</sup> per miglior termoregolazione e velocizzare la trasmissione del vapore verso l'esterno. Asciugatura rapida.

ighlab.it/it/products/features-and-sizes

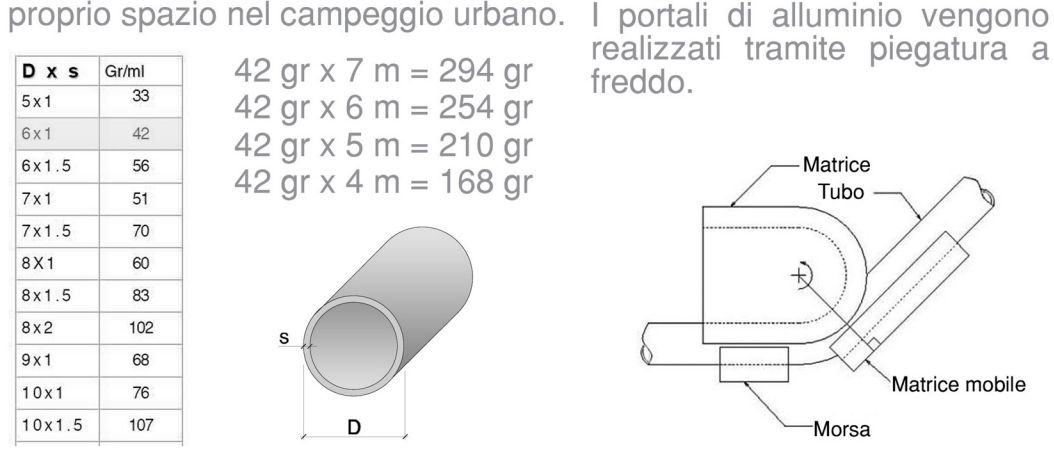

Massimo peso dei portali: 294 gr. Grazie alla loro leggerezza, questo di-

spositivo consente a tutti i tipi di utenze la possibilita di determinare il

Appoggio a terra e protezione dello strato orizzontale.

Tutto il campeggio urbano è provvisto di supporti regolabili che lo sollevano dal terreno. In presenza di terreno pianeggiante e sconnesso permettono la protezione del piano di calpestio attraverso il rispetto del piano

Elemento in alluminio<br>estruso, struttura del riparo Pavimento in pannelli di legno<br>impermeabilizzato 2x1m Carrucola Fune passante Struttura portante orizzontale in Supporti regolabili elementi estrusi in alluminio Canalina, invio acqua al centro di raccolta e uso nei servizi igienici s 6 LYCRA® è una fibra elastomerica sintetica. Non  $\overline{ }$ ANAN AN ANNWEN MARIANA NATIONAL viene mai utilizzata da sola ma è sempre combinata con altre fibre e presenta un'elasticità e una capacità di ritorno uniche. La fibra LYCRA® aggiunge comfort, aderenza, tenuta della forma, durata e libertà di movimento. [...] può essere tirata fino a sette volte la sua lunghezza iniziale per poi tornare alla posizione di partenza una volta che la tensione

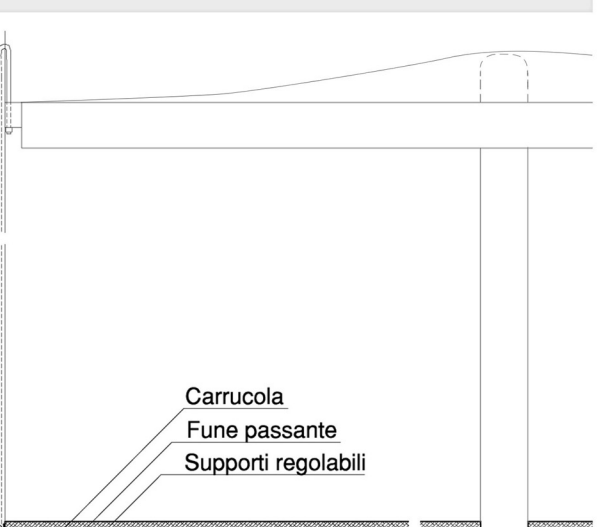

Rappresentazione della razione solare su tre strati di membrane. Con questa configurazione la cellula abitativa ha un ottimo comportamento alla radiazione solare diretta.

"Tensinet Symposium 2007 Tratto da Ephemeral architecture, time and textiles

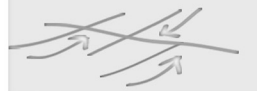

Raccolta dell'acqua piovana e riuso nei locali servizi.

viene rilasciata.

Peso: 210 gr/m

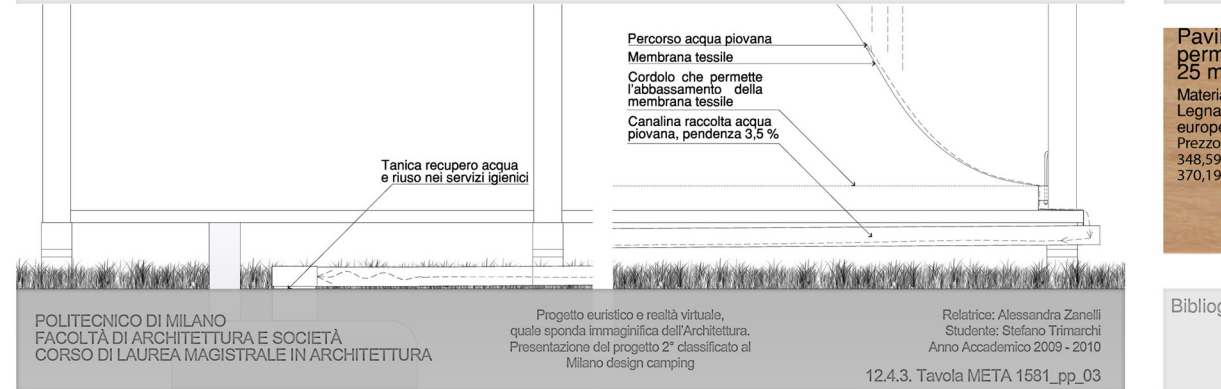

I materiali: legno, alluminio e membrana tessile.

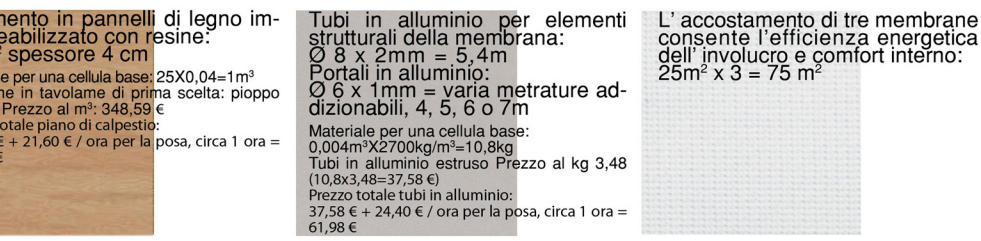

Bibliografia: Heidrun Bogner-Balz,Alessandra Zanelli, Politecnico di Milano (2007). "Tensinet Symposium 2007 Ephemeral architecture, time and textiles" Clup, Milano.<br>AA.VV. A cura di: Aldo Capasso (1998). "Architettura e l

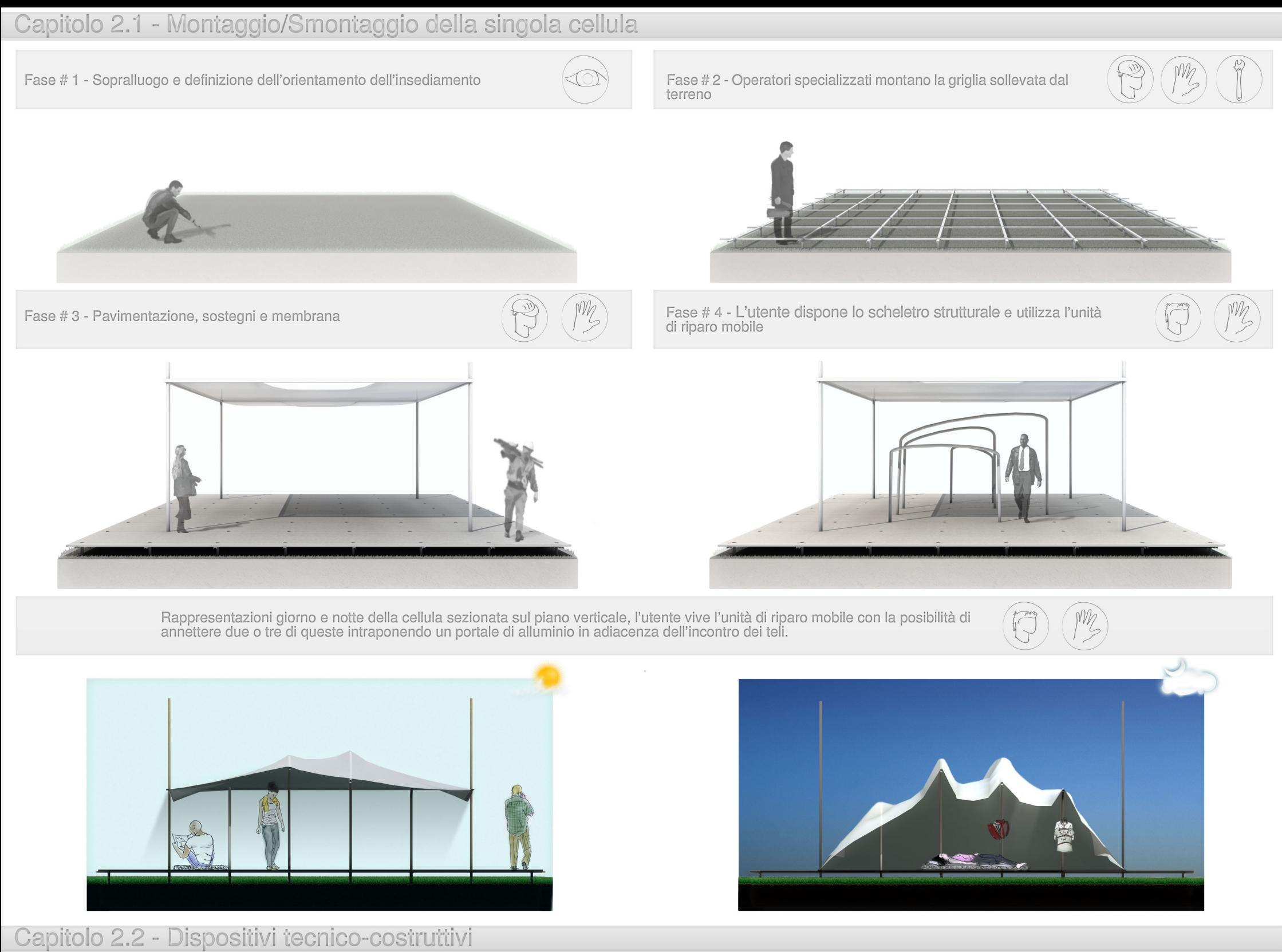

Dettagli costruttivi riferiti iall'elemento tubolare strutturale della membrana e meccanismo di apertura e chiusura. Scala 1:5, quote in mm.

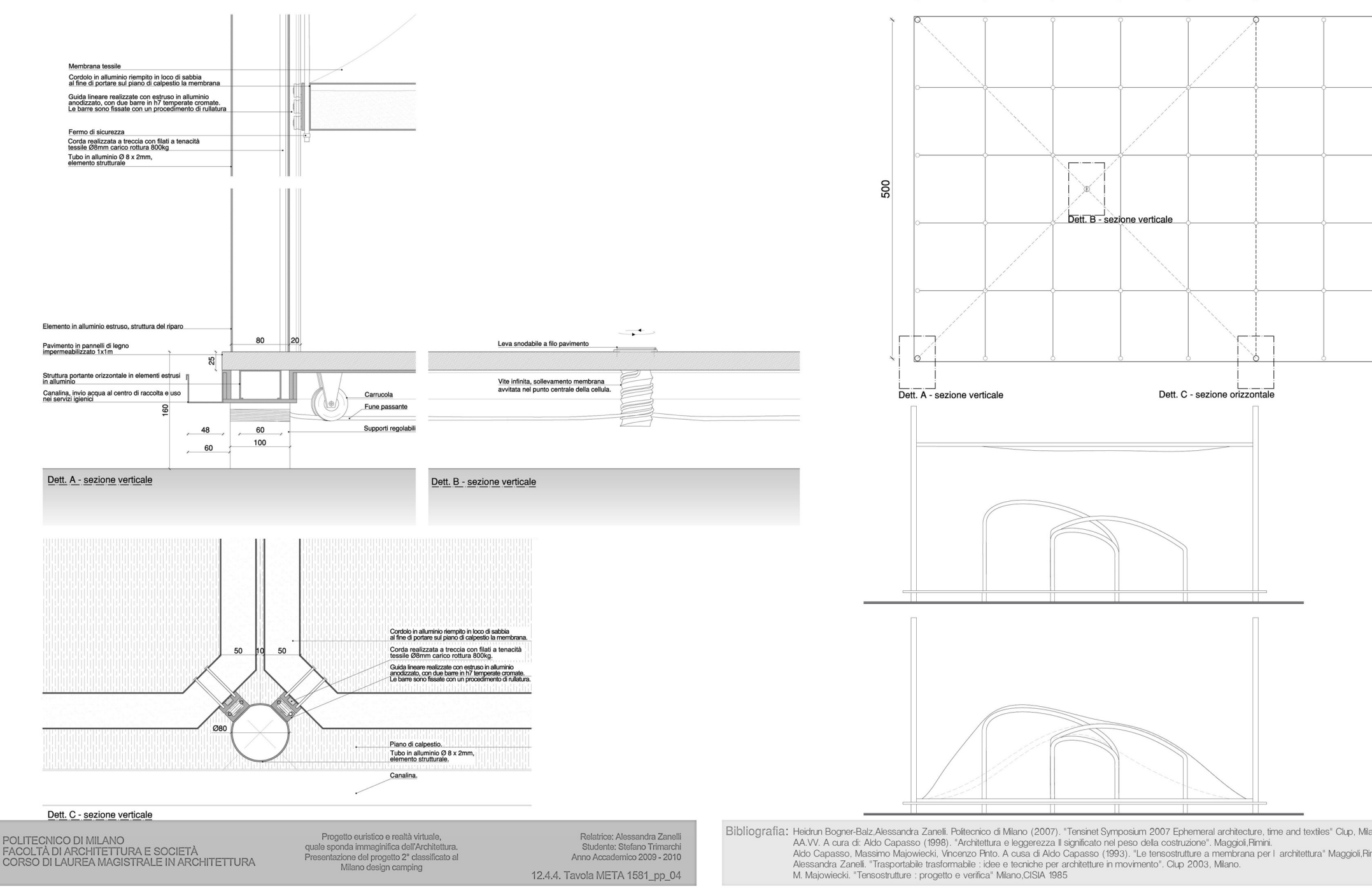

Pianta generica della cellula abitativa. Scala 1:100, quote in cm.

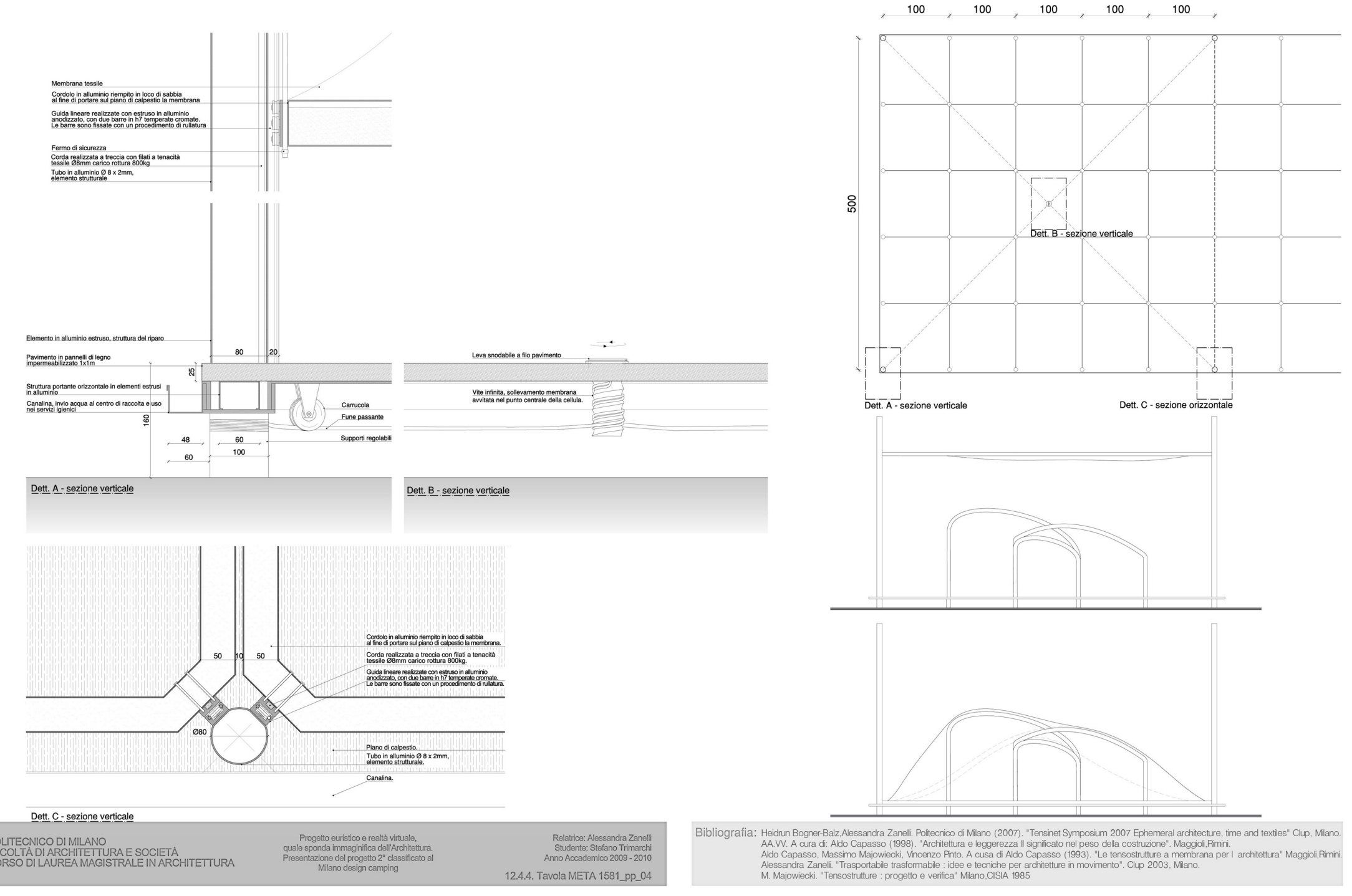

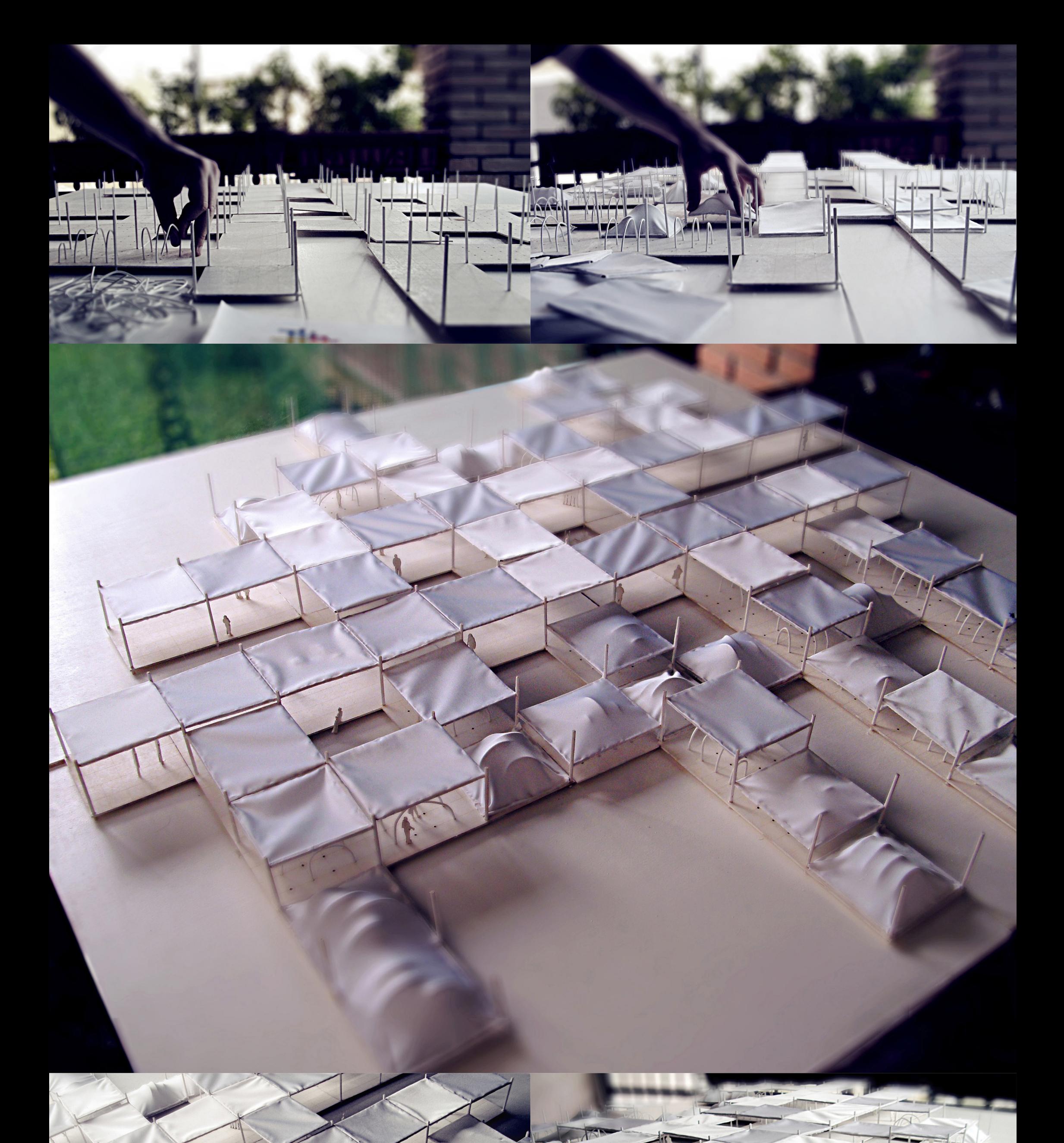

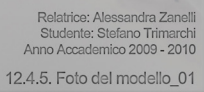

X

TEL

400  $\lambda$ 

d

Progetto euristico e realtà virtuale,<br>quale sponda immaginifica dell'Architettura.<br>Presentazione del progetto 2° classificato al<br>Milano design camping

POLITECNICO DI MILANO<br>FACOLTÀ DI ARCHITETTURA E SOCIETÀ<br>CORSO DI LAUREA MAGISTRALE IN ARCHITETTURA

 $\overline{\mathcal{L}}$ 

**BREAK OR** 

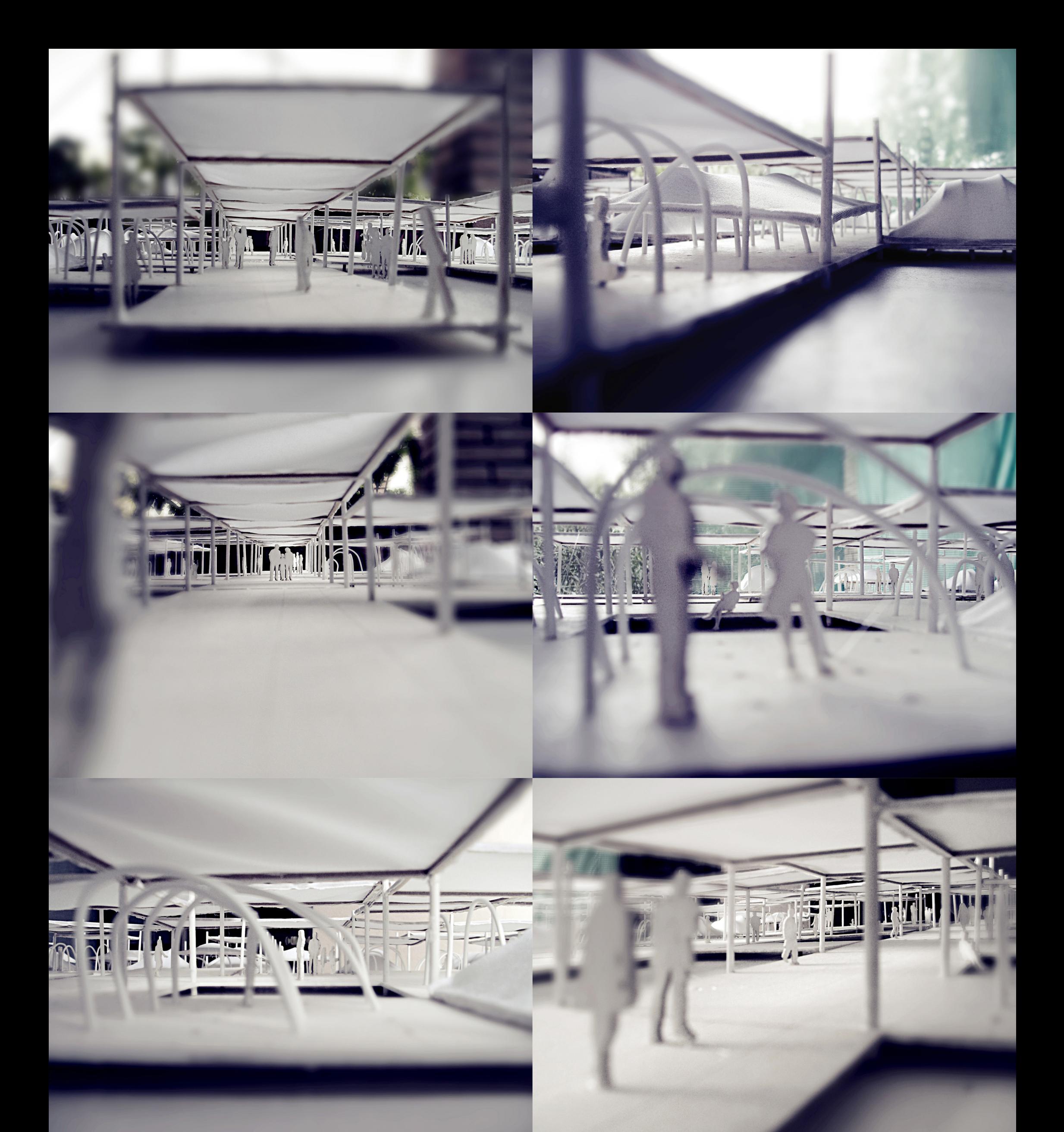

Relatrice: Alessandra Zanelli<br>Studente: Stefano Trimarchi<br>Anno Accademico 2009 - 2010

剛

THE STATE

**TELL** 

12.4.6. Foto del modello\_02

Progetto euristico e realtà virtuale,<br>quale sponda immaginifica dell'Architettura.<br>Presentazione del progetto 2° classificato al<br>Milano design camping

POLITECNICO DI MILANO<br>FACOLTÀ DI ARCHITETTURA E SOCIETÀ<br>CORSO DI LAUREA MAGISTRALE IN ARCHITETTURA

#### **Bibliografia**

#### Bertoldini Marisa,

(1991), L'atto progettuale struttura e percorsi, Milano, Città Studi

#### Bertoldini Marisa, Nardi Guido, Talamo Cinzia,

(1993), Poiesis. L'informatica nel progetto euristico, Milano, Città Studi

#### Bögner-Balz Heidrun, Zanelli Alessandra,

(2007). Tensinet Symposium 2007 Ephemeral architecture, time and textiles, Milano, Clup

#### Capasso Aldo,

(1998), Architettura e leggerezza Il significato nel peso della costruzione, Rimini, Maggioli

(1993), Le tensostrutture a membrana per l'architettura, Rimini, Maggioli

#### Castronova Edward,

(2007), Universi sintetici, Milano, Mondadori

#### Foucault Michel,

(1978), Writings 1972-77, Harvester Press, Brighton (1980), The Confession of the Flash, 1980 Selected Interviews and Other (1994), Eterotopia : luoghi e non-luoghi metropolitani , Milano, Mimesis (1998), Le Parole e Le Cose, [BUR Biblioteca Univ. Rizzoli](http://www.ibs.it/ser/serpge.asp?Type=ExactPublisher&Search=BUR+Biblioteca+Univ%2E+Rizzoli)

Frabboni Franco, Guerra Luigi , Scurati cesare,

(1999), Pedagogia - Realta e prospettive dell'educazione, Milano, Mondadori

Gerosa Mario, Aurélien Pfeffer

(2006), Mondi virtuali, Editor[eCastelvecchi](http://www.ibs.it/ser/serpge.asp?Type=ExactPublisher&Search=Castelvecchi)

#### Giorgio Agamben,

(2006), Che cos'è un dispositivo?, Roma, Nottetempo

#### Gombrich Ernst H.,

(1960), Art and Illusion. A Study in the Psychology of Pictorial Representation, New York, Pantheon Books

#### Imperadori Marco, Senatore Alfonso,

(2008), Schematic Design – Tecniche ed esempi di comunicazione del progetto, Milano, Il Sole 24 Ore

#### Maldonado Tomàs,

(2005), Reale e virtuale, , Feltrinelli Editore

#### M. Majowiecki,

(1985), Tensostrutture : progetto e verifica, Milano, CISIA

#### Quinci Fabio,

(2004), Tracciati d'invenzione, Euristica e disegno di architettura, Torino, UTET Libreria

#### Turkle Sherry,

1996, La vita sullo schermo – Nuove identità e relazioni sociali nell'epoca di Internet, Milano, Apogeo

#### [Virilio Paul,](http://www.ibs.it/libri/Virilio+Paul/libri.html)

(2007), L' arte dell'accecamento, [Cortina Raffaello](http://www.ibs.it/ser/serpge.asp?Type=ExactPublisher&Search=Cortina+Raffaello)

#### Zanelli Alessandra,

(1996), La "manipolazione" informatica dei dettagli costruttivi per l'insegnamento del progetto di Architettura, Milano, Arti grafiche Stefano Pinelli S.r.l.

(2003), Trasportabile trasformabile : idee e tecniche per architetture in movimento", Milano, Clup